# **UNIVERSIDADE FEDERAL DO PAMPA**

**Rafael Fragoso Fernandes**

# **IMPLEMENTAÇÃO DE UM DSOGI-PLL EM TEMPO DISCRETO**

**Alegrete Dezembro 2020**

#### **Rafael Fragoso Fernandes**

# **IMPLEMENTAÇÃO DE UM DSOGI-PLL EM TEMPO DISCRETO**

Trabalho de conclusão de curso apresentado ao curso de Engenharia Elétrica da Universidade Federal do Pampa, como requisito parcial para obtenção do título de Bacharel em Engenharia Elétrica.

Orientador: Prof. Dr. Guilherme Sebastião da Silva

Alegrete Dezembro 2020 Ficha catalográfica elaborada automaticamente com os dados fornecidos pelo(a) autor(a) através do Módulo de Biblioteca do Sistema GURI (Gestão Unificada de Recursos Institucionais) .

F363i Fernandes, Rafael Fragoso Implementação de um DSOGI-PLL em tempo discreto / Rafael Fragoso Fernandes. 65 p. Trabalho de Conclusão de Curso(Graduação)-- Universidade Federal do Pampa, ENGENHARIA ELÉTRICA, 2020. "Orientação: Guilherme Sebastião da Silva". 1. Método de sincronia para rede elétrica trifásica. 2. Transformação Bi linear - Método de Tustin. I. Título.

11/12/2020 SEI/UNIPAMPA - 0418002 - Folha de Aprovação

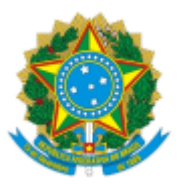

SERVIÇO PÚBLICO FEDERAL MINISTÉRIO DA EDUCAÇÃO Universidade Federal do Pampa

## **RAFAEL FRAGOSO FERNANDES**

## **IMPLEMENTAÇÃO DE UM DSOGI-PLL EM TEMPO DISCRETO**

Trabalho de Conclusão de Curso apresentado ao Curso de Engenharia Elétrica da Universidade Federal do Pampa, como requisito parcial para obtenção do título de Bacharel em Engenharia Elétrica.

Trabalho de Conclusão de Curso defendido e aprovado em: 04 de dezembro 2020.

Banca examinadora:

 $\mathcal{L}_\text{max}$  and the contract of the contract of the contract of the contract of the contract of the contract of the contract of the contract of the contract of the contract of the contract of the contract of the contrac

Prof. Dr. Guilherme Sebastião da Silva Orientador UNIPAMPA

> Prof. Dr. Jumar Luís Russi UNIPAMPA

 $\mathcal{L}_\text{max}$  , and the contribution of the contribution of the contribution of the contribution of the contribution of the contribution of the contribution of the contribution of the contribution of the contribution of t

# Eng. Gerson Evandro de Oliveira Sena UNIPAMPA

 $\mathcal{L}_\text{max}$  , and the contribution of the contribution of the contribution of the contribution of the contribution of the contribution of the contribution of the contribution of the contribution of the contribution of t

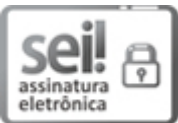

Documento assinado eletronicamente por **JUMAR LUIS RUSSI**, **PROFESSOR DO MAGISTERIO SUPERIOR**, em 04/12/2020, às 14:56, conforme horário oficial de Brasília, com fundamento no art. 6º, § 1º, do Decreto nº 8.539, de 8 de outubro de 2015.

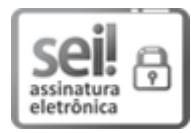

Documento assinado eletronicamente por **GUILHERME SEBASTIAO DA SILVA**, **PROFESSOR DO MAGISTERIO SUPERIOR**, em 04/12/2020, às 15:03, conforme horário oficial de Brasília, com fundamento no art. 6°, § 1°, do Decreto nº 8.539, de 8 de outubro de 2015.

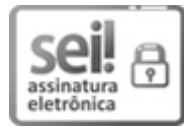

Assinado eletronicamente por **GERSON EVANDRO DE OLIVEIRA SENA**, **Técnico em Eletroeletrônica**, em 06/12/2020, às 11:24, conforme horário oficial de Brasília, de acordo com as normativas legais aplicáveis.

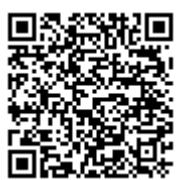

A autenticidade deste documento pode ser conferida no site https://sei.unipampa.edu.br/sei/controlador\_externo.php? acao=documento\_conferir&id\_orgao\_acesso\_externo=0, informando o código verificador **0418002** e o código CRC **0BEF71B9**.

Universidade Federal do Pampa, Campus Alegrete Av. Tiarajú, 810 – Bairro: Ibirapuitã – Alegrete – RS CEP: 97.546-550

Telefone: (55) 3422-8400

#### **AGRADECIMENTOS**

Aos meus pais, por terem feito de mim a pessoa que sou hoje.

À minha namorada Joyce, por estar sempre ao meu lado compartilhando todos os momentos.

À minha família, por todo apoio, carinho e admiração em mim depositados.

Ao professor Dr. Guilherme Sebastião da Silva, pelas orientações, ensinamentos e amizade.

Aos colegas, por todos os desafios que juntos superamos ao longo do curso.

*"A única maneira de fazer um bom trabalho é amando o que você faz. Se você ainda não encontrou, continue procurando. Não se desespere. Assim como no amor, você saberá quando tiver encontrado." (Steve Jobs)*

#### **RESUMO**

Para a correta operação de conversores ativos de energia, a sincronização adequada com a rede elétrica é fundamental. Desta forma , este trabalho aborda a implementação em tempo discreto de um DSOGI-PLL (Dual Second Order Generalized Integrator - Phase Locked Loop). São abordados os conceitos nos quais o método é baseado, e posteriormente seu funcionamento. O modelo discreto é então obtido utilizando transformação bilinear, ou método de Tustin, e o mesmo é simulado. Logo são apresentados os resultados da simulação, onde o sistema é submetido à uma rede elétrica operando em condições normais, com variação de frequência, com desequilíbrio de tensão e por último com afundamento de tensão.

**Palavras-chave**: discretização, DSOGI-PLL, transformação bilinear, método de Tustin

### **ABSTRACT**

For the correct operation of active energy converters, proper synchronization with the electrical network is essential. Thus, this work addresses the implementation in discrete time of a DSOGI-PLL (Dual Second Order Generalized Integrator - Phase Locked Loop). The concepts on which the method is based are discussed, and later its operation. The discrete model is then obtained using bilinear transformation, or Tustin's method, and it is simulated. Soon the results of the simulation are presented, where the system is submitted to an electrical network operating under normal conditions, with frequency variation, with voltage imbalance and lastly with voltage sinking.

**Keywords**: discretization, DSOGI-PLL, bilinear transformation, Tustin method

# **LISTA DE ILUSTRAÇÕES**

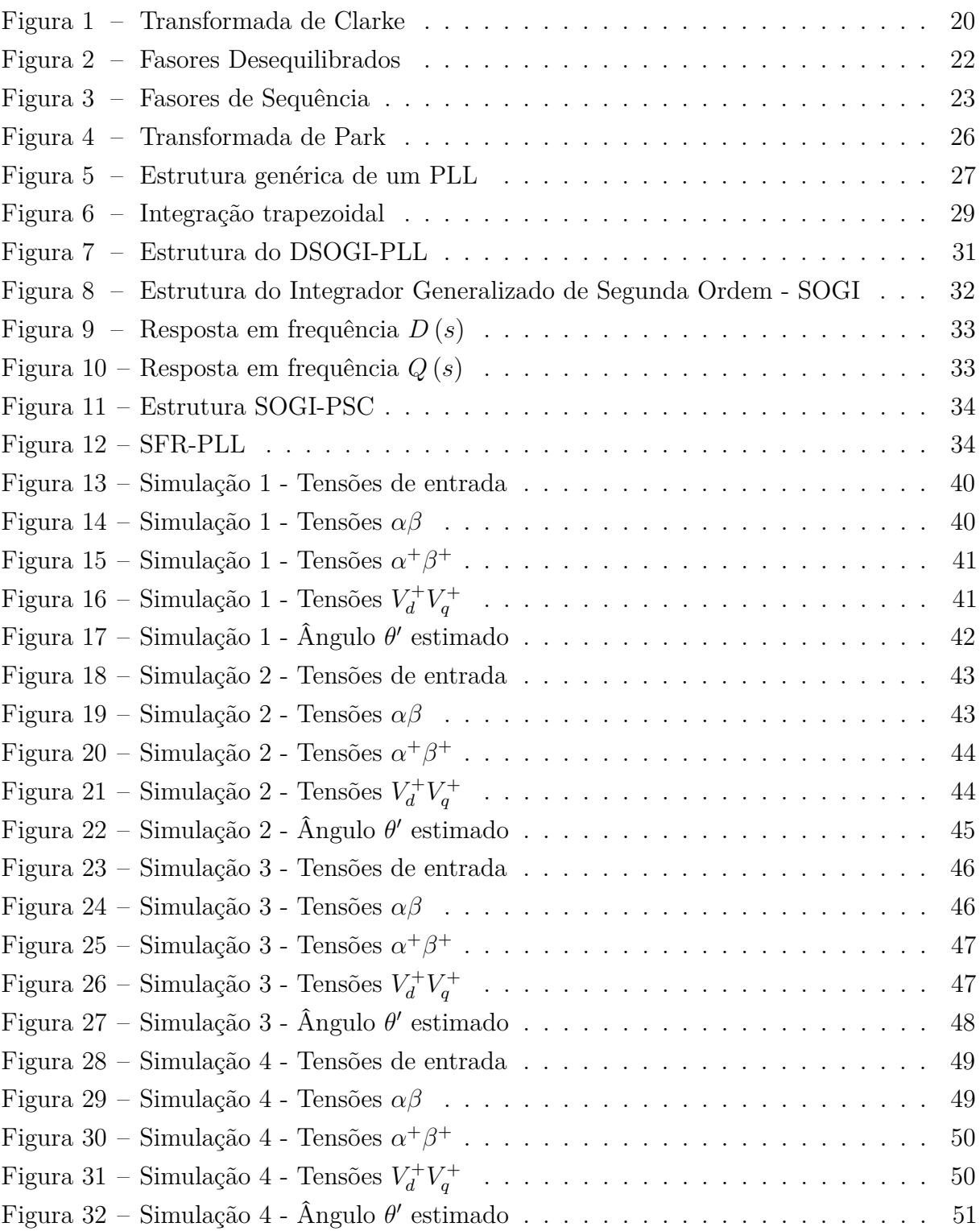

# **SUMÁRIO**

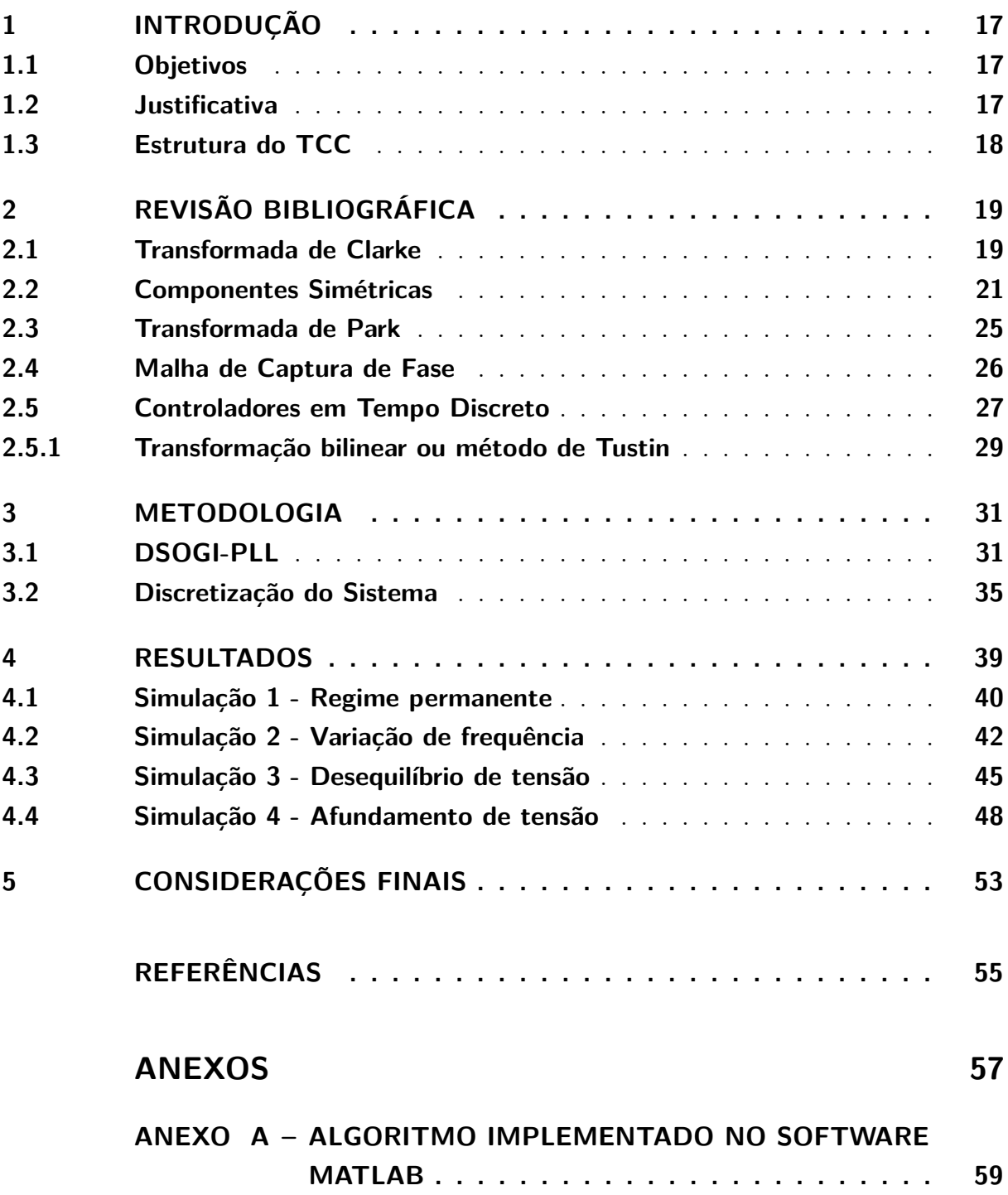

#### <span id="page-18-3"></span><span id="page-18-0"></span>**1 INTRODUÇÃO**

Os avanços das tecnologias da eletrônica de potência, têm proporcionado um crescimento de dispositivos mais eficientes e econômicos conectados a rede elétrica, dispositivos estes, que melhoram o rendimento e a confiabilidade de processos, sejam eles comerciais ou industriais.

Por outro lado, estes dispositivos de processamento eletrônico, não apresentam um comportamento de corrente perfeitamente senoidal, e quando conectados à rede elétrica, acabam ocasionando distúrbios e consequentemente a perda de qualidade da rede. Os distúrbios que mais se destacam nesse caso são: as distorções harmônicas, os desequilíbrios de tensão e a variação de frequência no sistema.[\(TRISTÃO,](#page-56-1) [2014\)](#page-56-1)

Para que os conversores operem de maneira correta, é necessário que os mesmos tenham a capacidade de realizar a sincronização com a rede, mesmo em condições onde o funcionamento da rede apresente condições de baixa qualidade e falhas.

#### <span id="page-18-1"></span>**1.1 OBJETIVOS**

O objetivo deste trabalho é realizar a implementação em tempo discreto de um método de sincronização com a rede elétrica, para ser utilizado em um conversor de energia (retificador trifásico ativo) obtendo as expressões que descrevem o método e testando um algoritmo que realize as operações necessárias para o correto funcionamento.

#### <span id="page-18-2"></span>**1.2 JUSTIFICATIVA**

A questão mais importante para conectar conversores ativos de energia à rede elétrica, é seu método de sincronização.[\(RODRIGUEZ et al.,](#page-56-2) [2006\)](#page-56-2)

Sendo o método de sincronização que dita o comportamento do conversor, se o mesmo não for adequando às condições que a rede apresenta, dependendo da potência do mesmo, perturbações severas podem ser introduzidas na rede ou ainda, causar danos permanentes no próprio dispositivo.

Buscando um método capaz de operar com tolerância à distorções harmônicas, oscilações de frequência e variações de níveis de tensão, foi escolhido para o desenvolvimento deste trabalho o método denominado DSOGI-PLL. Este método é abordado em [\(NETO,](#page-56-3) [2015\)](#page-56-3), e demonstrado que o mesmo apresenta desempenho satisfatório quando submetido aos requisitos mencionados anteriormente.

#### <span id="page-19-0"></span>**1.3 ESTRUTURA DO TCC**

O trabalho é desenvolvido conforme descrito a seguir:

- Capítulo 2 É feita uma revisão bibliográfica sobre os temas pertinentes para compreensão do trabalho.
- Capítulo 3 É abordado o funcionamento de cada etapa do método de sincronização escolhido, sendo apresentadas as equações e características relevantes para o mesmo. Além disso é demonstrado como foi feito o processo de discretização do modelo e suas respectivas expressões matemáticas.
- Capítulo 4 São demonstrados os resultados da simulação do sistema discreto implementado.
- Capítulo 5 São apresentadas as considerações sobre o trabalho, a contribuição do mesmo e algumas sugestões para trabalhos futuros.

### <span id="page-20-2"></span><span id="page-20-0"></span>**2 REVISÃO BIBLIOGRÁFICA**

A compreensão dos artifícios matemáticos, utilizados na estrutura do método escolhido, é de fundamental importância. Neste sentido, para melhorar a compreensão do estudo, serão abordados os temas de mudança de referencial e a decomposição sinais de sistemas trifásicos desequilibrados.

Uma vez que o método escolhido é baseado em PLL (Phase Locked Loop), ou malha de captura de fase, também será abordado o funcionamento básico de uma estrutura deste tipo, desta forma, introduzindo os conceitos chaves para o entendimento do trabalho.

#### <span id="page-20-1"></span>**2.1 TRANSFORMADA DE CLARKE**

A transformada de Clarke muda as grandezas de um sistema trifásico referenciado nas coordenadas naturais *abc* para o sistema de coordenadas *αβ*.[\(CLARKE,](#page-56-4) [1950\)](#page-56-4)

Os vetores do sistema *abc* são projetados sobre os eixos *αβ* conforme ilustrado na figura [1.](#page-21-0)

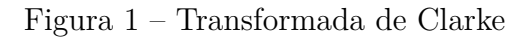

<span id="page-21-0"></span>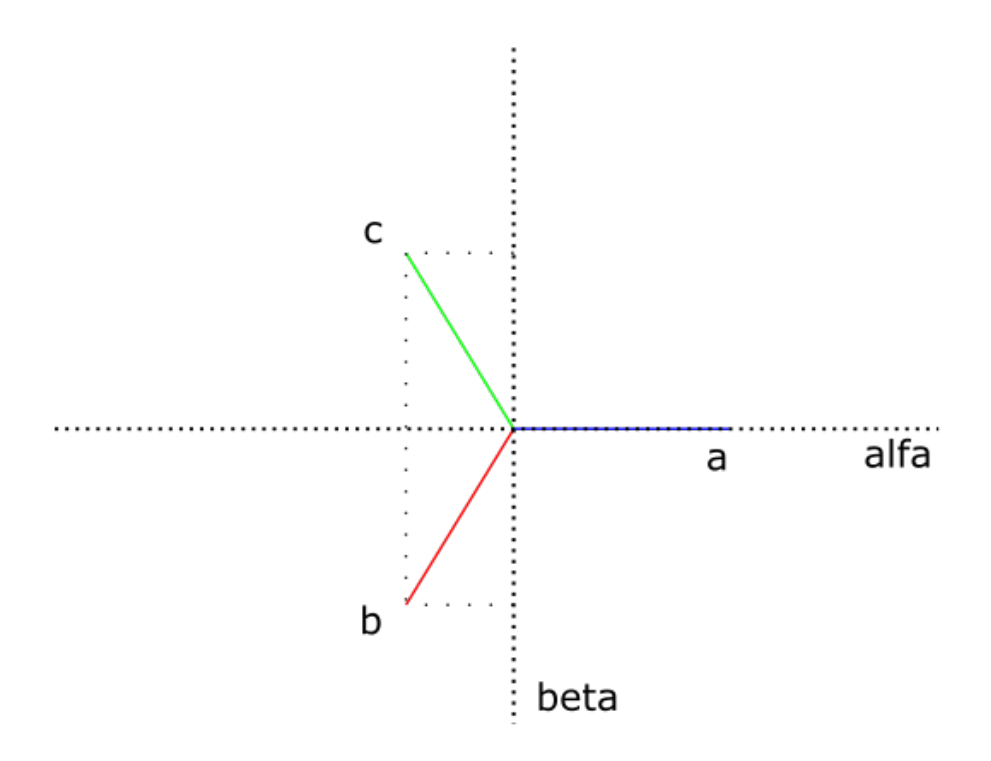

### Fonte: Próprio autor

<span id="page-21-3"></span>Observando as projeções de *abc* pode-se deduzir as expressão que representam as componentes  $\alpha$  e  $\beta$ .

$$
\alpha = a - b \cos \frac{\pi}{3} - c \cos \frac{\pi}{3} = a - b \frac{1}{2} - c \frac{1}{2}
$$
 (2.1)

$$
\beta = -b\cos\frac{\pi}{6} + c\cos\frac{\pi}{6} = -b\frac{\sqrt{3}}{2} + c\frac{\sqrt{3}}{2}
$$
 (2.2)

<span id="page-21-4"></span><span id="page-21-2"></span><span id="page-21-1"></span>Para um sistema trifásico equilibrado com *a*, *b* e *c* tensões senoidais:

$$
a = V\sin(wt) \tag{2.3}
$$

$$
b = V\sin(wt - \frac{2\pi}{3})\tag{2.4}
$$

$$
c = V\sin(wt + \frac{2\pi}{3})\tag{2.5}
$$

<span id="page-22-5"></span><span id="page-22-2"></span><span id="page-22-1"></span>Substituindo as equações [2.3,](#page-21-1) [2.4](#page-21-2) e [2.5](#page-22-1) em [2.1](#page-21-3) e [2.2](#page-21-4) têm-se:

$$
\alpha = V \sin(wt) - \frac{V}{2} \sin(wt - \frac{2\pi}{3}) - \frac{V}{2} \sin(wt + \frac{2\pi}{3}) = \frac{3}{2}V \sin(wt)
$$
 (2.6)

$$
\beta = -\frac{\sqrt{3}}{2}V\sin(wt - \frac{2\pi}{3}) + \frac{\sqrt{3}}{2}V\sin(wt - \frac{2\pi}{3}) = -\frac{3}{2}V\cos(wt)
$$
 (2.7)

<span id="page-22-4"></span><span id="page-22-3"></span>O sistema *abc* original é representado em *αβ* de acordo com as equações [2.6](#page-22-2) e [2.7,](#page-22-3) note que as amplitudes são 1*,* 5 vezes a amplitude original e estão defasados por *<sup>π</sup>* 2 . Para que não ocorra essa variação de amplitude, as componentes devem ser multiplicadas por  $\frac{2}{3}$ tornando a transformação invariante em amplitude. Assim é definida a *Tαβ* como matriz de transformação de Clarke conforme [2.8.](#page-22-4)

$$
v_{\alpha\beta} = \left[T_{\alpha\beta}\right] \left[V_{abc}\right] = \frac{2}{3} \begin{bmatrix} 1 & -\frac{1}{2} & -\frac{1}{2} \\ 0 & \frac{\sqrt{3}}{2} & -\frac{\sqrt{3}}{2} \end{bmatrix} \begin{bmatrix} v_a \\ v_b \\ v_c \end{bmatrix} \tag{2.8}
$$

A matriz de transformação de Clarke apresenta ainda uma terceira linha que representa o a componentes *γ*, porém esta não é objeto de interesse para este trabalho e por este motivo foi oculta, sendo a matriz expressa em [2.8](#page-22-4) um caso particular.

#### <span id="page-22-0"></span>**2.2 COMPONENTES SIMÉTRICAS**

A teoria das componentes simétricas de Fortescue, mostra que um sistema trifásico desequilibrado, pode ser decomposto em três sistemas trifásicos equilibrados, denominados sequência zero, sequência positiva e sequência negativa, respectivamente. [\(FORTESCUE,](#page-56-5) [1918\)](#page-56-5)

$$
V_{abc} = \begin{bmatrix} \widehat{V}_a \\ \widehat{V}_b \\ \widehat{V}_c \end{bmatrix} = V^0 + V^+ + V^- = \begin{bmatrix} \widehat{V}_a^0 \\ \widehat{V}_b^0 \\ \widehat{V}_c^0 \end{bmatrix} + \begin{bmatrix} \widehat{V}_a^+ \\ \widehat{V}_b^+ \\ \widehat{V}_c^+ \end{bmatrix} + \begin{bmatrix} \widehat{V}_a^- \\ \widehat{V}_b^- \\ \widehat{V}_c^- \end{bmatrix}
$$
(2.9)

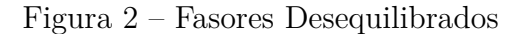

<span id="page-23-0"></span>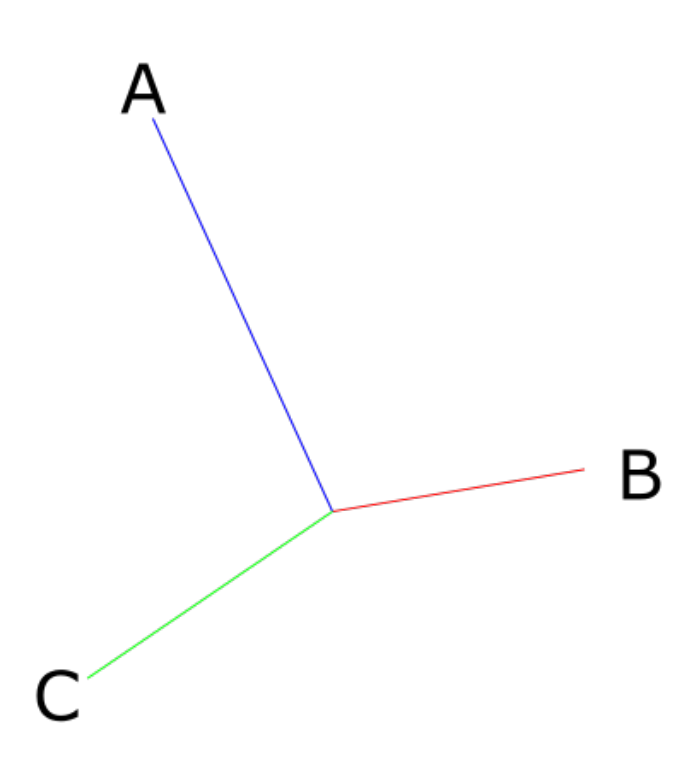

#### Fonte: Próprio autor

Os fasores da sequência zero são iguais. Já os fasores de sequência positiva possuem a mesma magnitude, mesma sequência de fase dos fasores originais e estão defasados entre si em 2*pi/*3 radianos. Os fasores da sequência negativa, possuem magnitude iguais, também estão defasados em 2*pi/*3 radianos e possuem sequência de fase inversa aos fasores originais.

<span id="page-24-0"></span>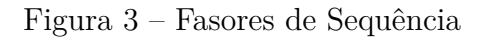

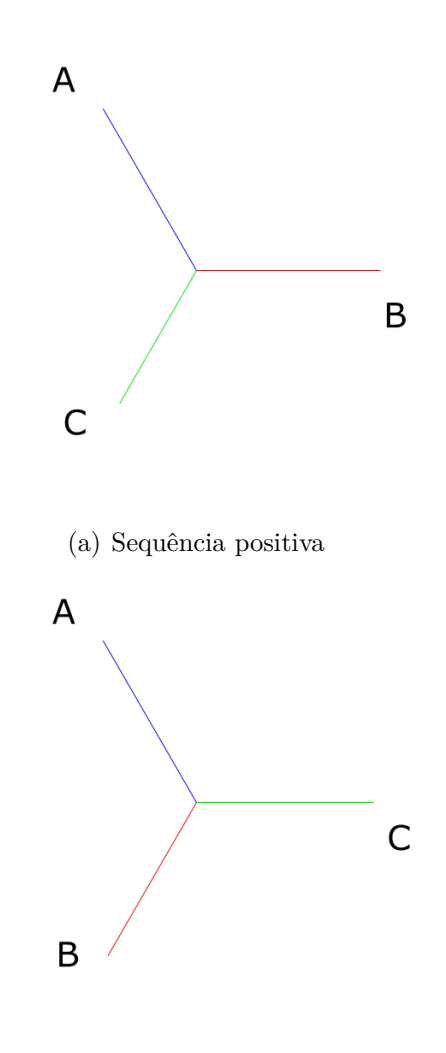

(b) Sequência negativa

 $AB$ <sup>C</sup>

(c) Sequência zero

Fonte: Próprio autor

Sabendo que ao multiplicar  $\alpha$  por um fasor qualquer, sendo  $\alpha = e^{-\frac{2}{3}j}$ , o mesmo é defasado em 2*pi/*3 radianos, pode-se escrever:

$$
\widehat{V}_b^+ = \alpha \widehat{V}_a^+ \tag{2.10}
$$

$$
\hat{V}_c^+ = \alpha^2 \hat{V}_a^+ \tag{2.11}
$$

$$
\widehat{V}_b^- = \alpha^2 \widehat{V}_a^- \tag{2.12}
$$

$$
\widehat{V}_c^- = \alpha \widehat{V}_a^- \tag{2.13}
$$

$$
\widehat{v}_a^0 = \widehat{v}_b^0 = \widehat{v}_c^0 \tag{2.14}
$$

<span id="page-25-0"></span>Realizando a manipulação matemática adequada, é possível obter as componentes de sequência positiva e negativa a partir das componentes originais do sistema conforme mostram as equações [2.15](#page-25-0) e [2.16:](#page-25-1)

$$
\begin{bmatrix}\n\hat{V}_a^+ \\
\hat{V}_b^+\n\end{bmatrix} = \begin{bmatrix} T_+ \end{bmatrix} \begin{bmatrix} V_{abc} \end{bmatrix} = \frac{1}{3} \begin{bmatrix} 1 & \alpha^2 & \alpha \\ \alpha & 1 & \alpha^2 \\ \alpha^2 & \alpha & 1 \end{bmatrix} \begin{bmatrix} \hat{V}_a \\ \hat{V}_b \\ \hat{V}_c \end{bmatrix}
$$
\n(2.15)\n
$$
\begin{bmatrix}\n\hat{V}_a^- \\
\hat{V}_b^- \\
\hat{V}_b^- \\
\hat{V}_c^- \end{bmatrix} = \begin{bmatrix} T_- \end{bmatrix} \begin{bmatrix} V_{abc} \end{bmatrix} = \frac{1}{3} \begin{bmatrix} 1 & \alpha & \alpha^2 \\ \alpha^2 & 1 & \alpha \\ \alpha & \alpha^2 & 1 \end{bmatrix} \begin{bmatrix} \hat{V}_a \\ \hat{V}_b \\ \hat{V}_c \end{bmatrix}
$$
\n(2.16)

<span id="page-25-2"></span><span id="page-25-1"></span>Porém, como já mencionado na secção anterior, um sistema referenciado nas coordenadas *abc* pode ter seu sistema de coordenadas transformados para o referencial *αβ* pela transformação de Clarke. Combinando *Tαβ* e *T*<sup>+</sup> pode-se obter *T* + *αβ* a partir de *Vabc* conforme mostra a equação.

$$
V_{\alpha\beta}^{+} = \begin{bmatrix} T_{\alpha\beta} \end{bmatrix} \begin{bmatrix} V_{abc}^{+} \end{bmatrix}
$$
  
\n
$$
= \begin{bmatrix} T_{\alpha\beta} \end{bmatrix} \begin{bmatrix} T_{+} \end{bmatrix} \begin{bmatrix} V_{abc} \end{bmatrix}
$$
  
\n
$$
= \begin{bmatrix} T_{\alpha\beta} \end{bmatrix} \begin{bmatrix} T_{+} \end{bmatrix} \begin{bmatrix} T_{\alpha\beta} \end{bmatrix}^{-1} V_{\alpha\beta}
$$
  
\n
$$
= \begin{bmatrix} Q \end{bmatrix} V_{\alpha\beta}
$$
 (2.17)

<span id="page-26-4"></span><span id="page-26-1"></span>Obtendo assim a seguinte expressão para *Q*:

$$
Q = \frac{1}{2} \begin{bmatrix} 1 & -q \\ q & 1 \end{bmatrix}
$$
  
 
$$
q = e^{-j\frac{\pi}{2}}
$$
 (2.18)

<span id="page-26-2"></span>O operador *q* definido em [2.18](#page-26-1) tem por finalidade defasar o sinal em  $\frac{\pi}{2}$ , isto quer dizer que para obter-se os sinais *V* + *αβ*, são necessários os sinais originais *Vαβ* e seus respectivos sinais em quadratura. Aplicando [2.18](#page-26-1) em [2.17](#page-25-2) pode-se expressar as componentes como mostrado em [2.19.](#page-26-2)

$$
v_{\alpha}^{+} = \frac{1}{2} (v_{\alpha} - qv_{\beta})
$$
  
\n
$$
v_{\beta}^{+} = \frac{1}{2} (qv_{\beta} + v_{\alpha})
$$
\n(2.19)

#### <span id="page-26-0"></span>**2.3 TRANSFORMADA DE PARK**

A transformação de Park consiste em realizar a mudança de variáveis do referencial estacionário, ou referencial *αβ*, para o um referencial rotativo cujos os eixos recebem os nome de *d* e *q*.[\(PARK,](#page-56-6) [1929\)](#page-56-6)

<span id="page-26-3"></span>Através da figura [4](#page-27-0) pode-se estabelecer a relação entre as componentes dos dois sistemas, expressando a componente de eixo direto *d* e a componente de quadratura *q* em função das componentes *αβ*.

$$
v_d = v_\alpha \cos \phi + v_\beta \cos(\frac{\pi}{2} - \phi)
$$
  
\n
$$
= v_\alpha \cos \phi + v_\beta \sin \phi
$$
  
\n
$$
v_q = -v_\alpha \cos(\frac{\pi}{2} - \phi) + v_\beta \cos \phi
$$
  
\n
$$
= -v_\alpha \sin \phi + v_\beta \cos \phi
$$
  
\n(2.20)

O ângulo entre a componente de eixo direto *d* e a componente *α* corresponde ao *φ* da equação [2.20.](#page-26-3) Assim quando a frequência do sinal transformado for igual a velocidade angular do sistema *dq*, as componentes resultantes tornam-se constantes no tempo.

De forma matricial têm-se:

$$
Vdq = \begin{bmatrix} v_d \\ v_q \end{bmatrix} = T_{dq} v_{\alpha\beta} = \begin{bmatrix} \cos\phi & \sin\phi \\ -\sin\phi & \cos\phi \end{bmatrix} \begin{bmatrix} v_{\alpha} \\ v_{\beta} \end{bmatrix}
$$
(2.21)

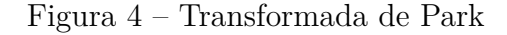

<span id="page-27-2"></span><span id="page-27-0"></span>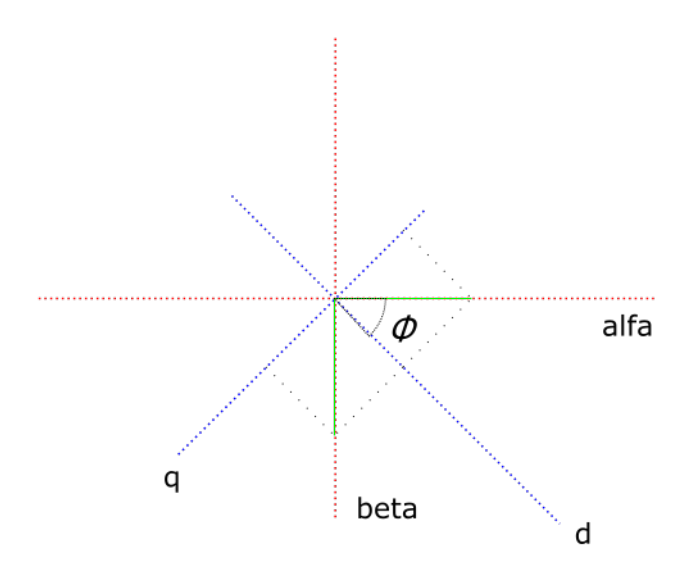

Fonte: Próprio autor

### <span id="page-27-1"></span>**2.4 MALHA DE CAPTURA DE FASE**

Um PLL (phase locked loop) ou malha de captura de fase, consiste em uma malha fechada de controle que têm objetivo de gerar um sinal de saída em fase com o sinal de entrada.[\(NEVES,](#page-56-7) [2016\)](#page-56-7)

A figura [5](#page-28-0) mostra a estrutura de um PLL genérico.

Basicamente o bloco detector de fase (phase detector - PD) usa a realimentação negativa do sinal de saída em conjunto com o sinal de entrada para gerar a diferença de fase.

Em seguida, esta diferença é passada por um filtro passa baixa (low pass filter - LPF), que tem por objetivo eliminar a diferença entre os sinais, e idealmente, rejeitar perturbações contidas no mesmo.

A saída do LPF é usada no oscilador controlado (voltage controlled oscilator - VCO) para gerar um sinal oscilante em fase com o sinal de entrada.

Por fim a saída do VCO é usada para fechar a malha de controle retornando ao bloco PD.

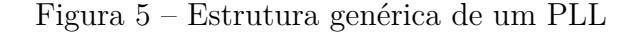

<span id="page-28-0"></span>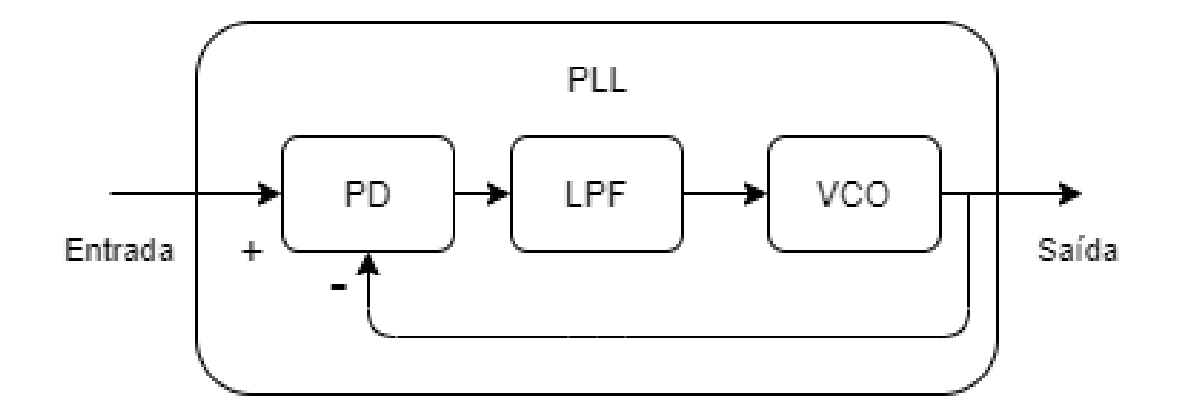

Fonte: Próprio autor

#### <span id="page-28-1"></span>**2.5 CONTROLADORES EM TEMPO DISCRETO**

Para realizar a implementação de um sistema de controle em tempo contínuo, as variáveis do modelo são determinadas por componentes físicos, desta forma a complexidade de tais controladores, depende da complexidade do arranjo dos componentes e da precisão dos mesmos.

Por outro lado, os controladores digitais são implementados em forma de rotinas computacionais, assim tanto a implementação quanto futuras alterações no modelo, se tornam relativamente mais fáceis.

Para ser implementado no formado digital, os controladores descritos em tempo contínuo devem ter sua representação equivalente em tempo discreto, uma vez que os computadores executam as tarefas em períodos específicos de acordo com a sua configuração.

Basicamente existem duas maneiras de realizar o projeto de controladores discretos:

- Utilizando aproximações discretas do projeto realizado no tempo contínuo por meio da transformada de Laplace;
- Diretamente no domínio discreto por meio da transformada Z;

<span id="page-29-0"></span>O primeiro modo consiste em obter as funções de transferência em Z, aproximadas, a partir da função de transferência no domínio S. No segundo modo, o controlador é projetado diretamente no domínio Z.[\(CASTRUCCI,](#page-56-8) [2018\)](#page-56-8)

Existem vários métodos para aproximar uma função do domínio contínuo para o domínio discreto, entre elas pode-se citar: aproximação retangular pra frente, aproximação retangular para trás e aproximação trapezoidal.

Sendo a aproximação trapezoidal escolhida para o desenvolvimento deste trabalho, a mesma será esplanada a seguir.

# <span id="page-30-5"></span><span id="page-30-1"></span>**2.5.1 TRANSFORMAÇÃO BILINEAR OU MÉTODO DE TUSTIN**

A transformação bilinear ou método de Tustin, consiste em aproximar a integral através da área do trapézio.

<span id="page-30-3"></span>Conforme demonstrado em [\(CASTRUCCI,](#page-56-8) [2018\)](#page-56-8), considerando a função de transferência de um integrador:

$$
G(s) = \frac{Y(s)}{U(s)} = \frac{1}{s}
$$
\n(2.22)

<span id="page-30-2"></span>A equação diferencial [2.23](#page-30-2) representa a função de transferência [2.22.](#page-30-3)

$$
\frac{dy(t)}{dt} = u(t) \tag{2.23}
$$

<span id="page-30-4"></span>Ao integrar a equação [2.23](#page-30-2) considerando um período de amostragem T, ou seja, de  $(k-1)T$  a  $kT$ , obtem-se:

$$
y(kT) - y[(k-1)T] = \int_{(k-1)T}^{kT} u(t)dt.
$$
\n(2.24)

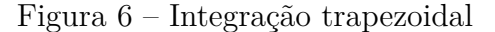

<span id="page-30-0"></span>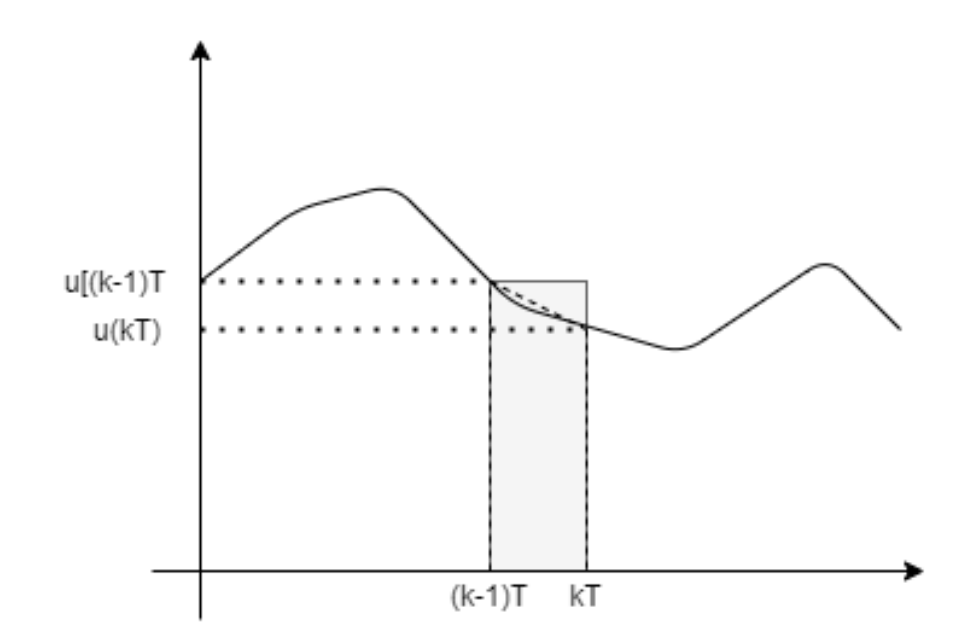

Fonte: Próprio autor

<span id="page-31-0"></span>Integrando o segundo membro da equação [2.24](#page-30-4) conforme ilustrado na figura [6,](#page-30-0) obtém-se:

$$
y(kT) - y[(k-1)T] = T\left(\frac{u(kT) + u[(k-1)T]}{2}\right).
$$
 (2.25)

Após aplicar a transformada Z na equação [2.25,](#page-31-0) obtém-se:

$$
Y(z) - z^{-1}Y(z) = T\left(\frac{U(z) + z^{-1}U(z)}{2}\right).
$$
 (2.26)

<span id="page-31-1"></span>Assim,

$$
\frac{Y(z)}{U(z)} = \frac{T}{2} \frac{1+z^{-1}}{1-z^{-1}} = \frac{1}{\frac{2(z-1)}{T(z+1)}}.
$$
\n(2.27)

<span id="page-31-2"></span>Logo as equações [2.22](#page-30-3) e [2.27,](#page-31-1) são equivalentes, se:

$$
s = \frac{2(z-1)}{T(z+1)}.\t(2.28)
$$

Desta maneira, para obter um modelo equivalente no tempo discreto, a partir de um modelo em tempo contínuo no plano *s*, basta substituir a variável *s* conforme a equação [2.28.](#page-31-2)

#### <span id="page-32-3"></span><span id="page-32-1"></span>**3 METODOLOGIA**

Neste capítulo serão descritas as etapas de funcionamento do método de sincronização intitulado DSOGI-PLL e, posteriormente, sua discretização utilizando a aproximação de Tustin.

#### <span id="page-32-2"></span>**3.1 DSOGI-PLL**

<span id="page-32-0"></span>O método de sincronização é denominado Dual Second Order Generalized PLL (DSOGI-PLL) e sua estrutura completa é apresentada na figura [7.](#page-32-0)

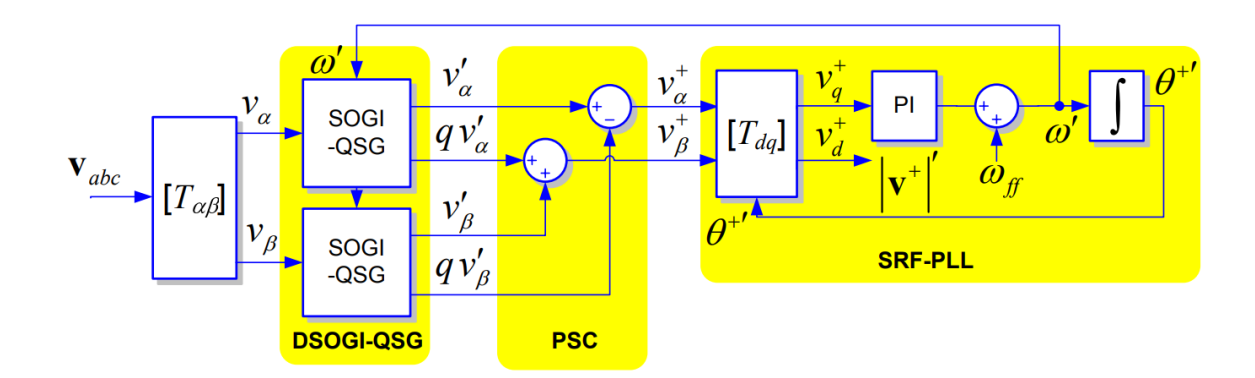

Figura 7 – Estrutura do DSOGI-PLL

Fonte: [\(RODRIGUEZ et al.,](#page-56-2) [2006\)](#page-56-2)

A primeira etapa é uma transformação de Parke, realizando a mudança de coordenadas do referencial natural *abc* para o referencial estacionário *αβ*.

A segunda etapa é responsável por realizar a geração dos sinais originais *αβ* e seus respectivos equivalentes em quadratura. Para isso um bloco denominado DSOGI-QSG é implementado.

Uma das propriedades do DSOGI-SQG, além de atuar como um filtro passa-baixa para a sequência positiva, é sua capacidade de atenuar harmônicos de ordem elevada, o que garante robustez na operação em redes com distorção harmônica.[\(TRISTÃO,](#page-56-1) [2014\)](#page-56-1)

A estrutura do SOGI é apresentada na figura [8.](#page-33-0)

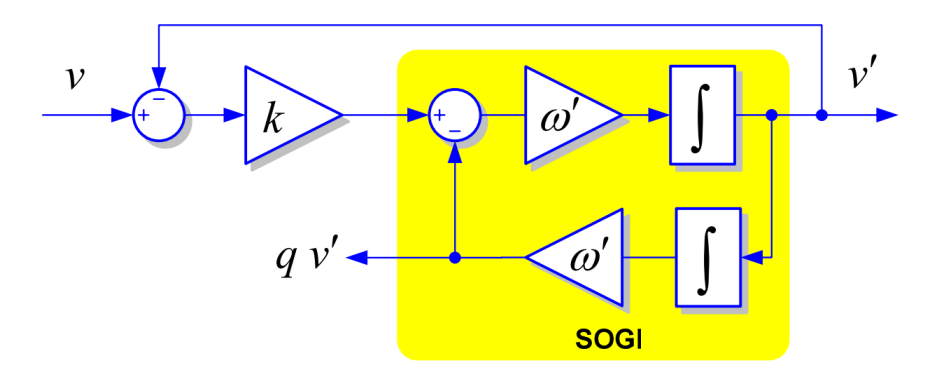

<span id="page-33-2"></span><span id="page-33-0"></span>Figura 8 – Estrutura do Integrador Generalizado de Segunda Ordem - SOGI

Fonte:[\(RODRIGUEZ et al.,](#page-56-2) [2006\)](#page-56-2)

O bloco possui uma entrada  $v$ , que recebe o sinal, duas saídas  $v'$  e  $qv'$ , que correspondem respectivamente ao sinal filtrado e seu equivalente em quadratura. A variável K representa um ganho responsável por ajustar a seletividade do SOGI e w' representa a frequência estimada da rede.

O ajuste de *k* é crucial para o desempenho do SOGI, pois aumentando-o, mais rápido é o tempo de acomodação e menor a seletividade do filtro, porém como demonstrado em [\(RODRIGUEZ et al.,](#page-56-2) [2006\)](#page-56-2), *K* = √ 2 produz uma resposta criticamente amortecida com um resultado satisfatório de filtragem.

<span id="page-33-1"></span>Da figura [8](#page-33-0) obtém-se a seguinte função de transferência:

$$
D(s) = \frac{v'(s)}{v(s)} = \frac{Kw's}{s^2 + Kw's + w'^2}
$$
  
\n
$$
Q(s) = \frac{qv'(s)}{v(s)} = \frac{Kw'^2}{s^2 + Kw's + w'^2}
$$
\n(3.1)

A resposta em frequência para as funções de transferência descritas em [3.1](#page-33-1) são apresentadas nas figuras [9](#page-34-0) e [10.](#page-34-1)

### Figura 9 – Resposta em frequência *D* (*s*)

<span id="page-34-0"></span>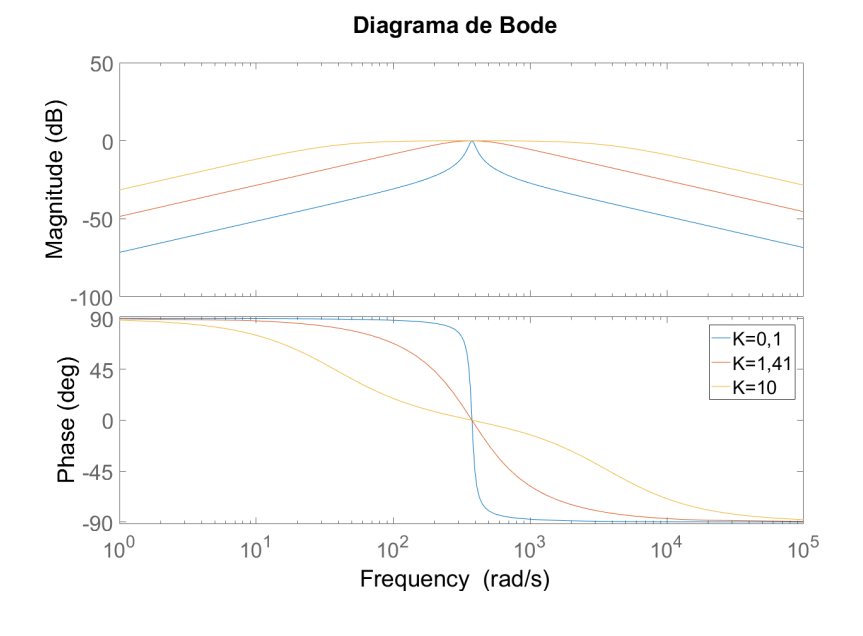

Fonte: Próprio autor

Figura 10 – Resposta em frequência *Q* (*s*)

<span id="page-34-1"></span>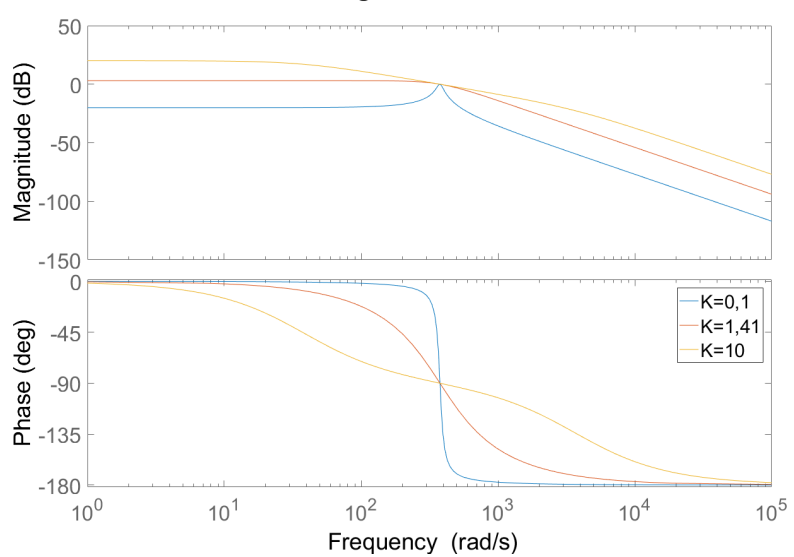

Diagrama de Bode

Fonte: Próprio autor

<span id="page-35-2"></span>O cálculo da sequência positiva é realizado pelo bloco PSC (Positive Sequence Calculator), através da soma apropriada dos sinais provenientes do SOGI-QSG. Dando origem assim ao subsistema denominado SOGI-PSC, conforme mostrado na figura [11.](#page-35-0)

<span id="page-35-0"></span>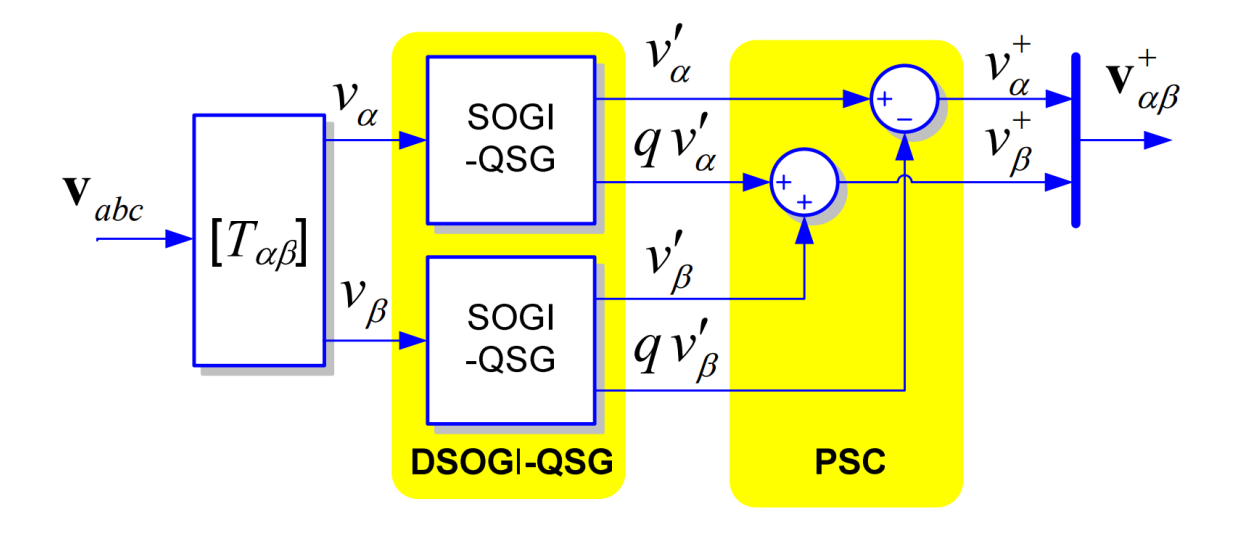

Figura 11 – Estrutura SOGI-PSC

Fonte: [\(RODRIGUEZ et al.,](#page-56-2) [2006\)](#page-56-2)

Após a obtenção dos sinais de *αβ* em sequência positiva, estes servem de entrada para o subsistema SFR-PLL.

Figura 12 – SFR-PLL

<span id="page-35-1"></span>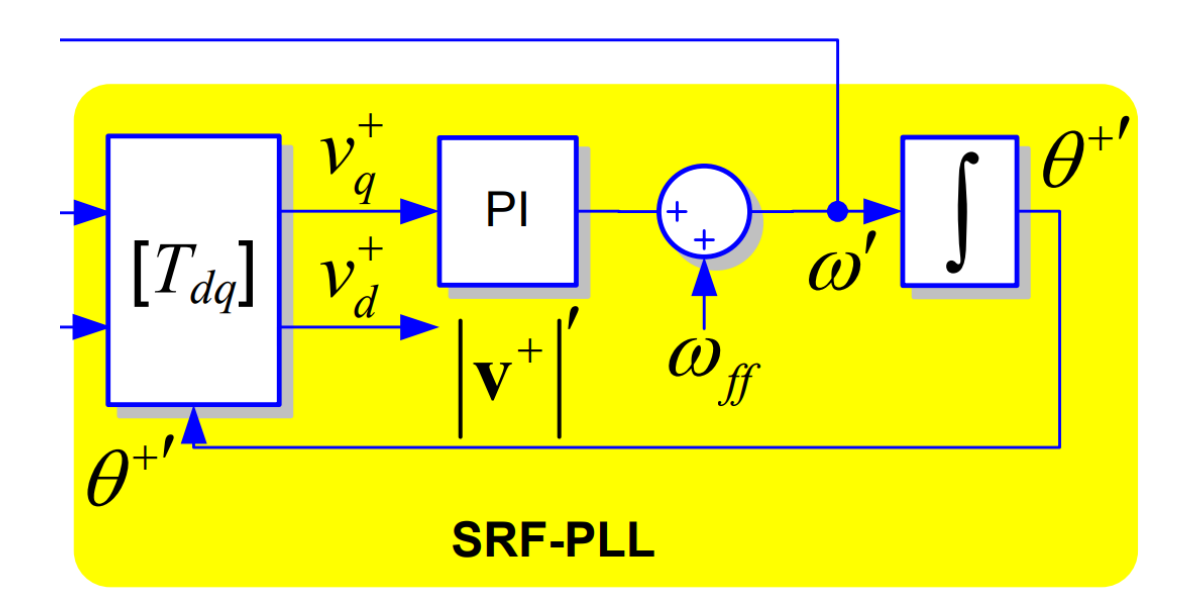

Fonte: [\(RODRIGUEZ et al.,](#page-56-2) [2006\)](#page-56-2)

<span id="page-36-3"></span><span id="page-36-2"></span>A função de transferência de malha fechada da figura [12](#page-35-1) é dada pela seguinte equação:

$$
G_{mf,pll}(s) = \frac{v_q^+PI(s)}{s + v_q^+PI(s)}.
$$
\n(3.2)

<span id="page-36-1"></span>Sabendo que a função de transferência do controlador  $PI$  é dada por:

$$
PI(s) = k_{p,pll} \left( \frac{1 + s\tau_{pll}}{s\tau_{pll}} \right). \tag{3.3}
$$

Substituindo [3.3](#page-36-1) em [3.2:](#page-36-2)

$$
G_{mf,pll}(s) = \frac{v_q^+ k_{p,pll} \left(\frac{1 + s\tau_{pll}}{s\tau_{pll}}\right)}{s + v_q^+ k_{p,pll} \left(\frac{1 + s\tau_{pll}}{s\tau_{pll}}\right)},\tag{3.4}
$$

que pode ser reescrita na forma canônica como:

$$
G_{mf,pll}(s) = \frac{2\xi w_n s + w_n^2}{s^2 + 2\xi w_n s + w_n^2},
$$
\n(3.5)

fornecendo assim:

$$
w_n = \sqrt{\frac{v_q^+ k_{p, \text{pll}}}{\tau_{\text{pll}}}},\tag{3.6}
$$

e também:

$$
\xi = \frac{\sqrt{v_q^+ k_{p,pll} \tau_{pll}}}{2}.\tag{3.7}
$$

Para projetar os parâmetros do controlador PI, busca-se um bom desempenho dinâmico no processo de sincronização além de uma boa filtragem, contudo atender as duas situação simultaneamente não é possível. Assim uma boa relação entre as características é obtida, quando *ξ* = √ 2.[\(ALMEIDA,](#page-56-9) [2011\)](#page-56-9)

### <span id="page-36-0"></span>**3.2 DISCRETIZAÇÃO DO SISTEMA**

A discretização do sistema de sincronismo, consiste em obter o modelo de tempo discreto das funções de transferência que compõem o mesmo.

A obtenção do equivalente discreto foi realizada utilizando a aproximação trapezoidal ou método de Tustin, que como já descrito na secção anterior, basta substituir a

variável *s* pelo seguinte expressão  $\frac{2(z-1)}{T(z+1)}$  em que *T* representa o período de amostragem escolhido.

A primeira etapa consiste na discretização do SOGI, e para isto aplica-se [2.28](#page-31-2) em [3.1,](#page-33-1) obtendo:

$$
\frac{v'(z)}{v(z)} = \frac{\frac{2Kw'}{T}(z^2-1)}{\left(\frac{2Kw'}{T} + \frac{4}{T^2} + w'^2\right)z^2 + \left(2w'^2 - \frac{8}{T^2}\right)z + \frac{4}{T^2} + w'^2 - \frac{2Kw'}{T}}
$$
\n
$$
\frac{qv'(z)}{v(z)} = \frac{Kw'^2(z^2+2z+1)}{\left(\frac{2Kw'}{T} + \frac{4}{T^2} + w'^2\right)z^2 + \left(2w'^2 - \frac{8}{T^2}\right)z + \frac{4}{T^2} + w'^2 - \frac{2Kw'}{T}}
$$
\n
$$
(3.8)
$$

Aplica-se então a transformada *z* inversa e realiza-se o deslocamento de *k* = (*k* − 2) para obter-se uma expressão em função de amostras passadas, resultando na em:

$$
v'[k] = \frac{\left(\frac{8}{T^2} - 2w'^2\right)v'[k-1] + \left(\frac{2Kw'}{T} - \frac{4}{T^2} - w'^2\right)v'[k-2] + \frac{2Kw'}{T}\left(v[k]-v[k-2]\right)}{\frac{2Kw'}{T} + \frac{4}{T^2} + w'^2}
$$
\n
$$
qv'[k] = \frac{\left(\frac{8}{T^2} - 2w'^2\right)qv'[k-1] + \left(\frac{2Kw'}{T} - \frac{4}{T^2} - w'^2\right)qv'[k-2] + Kw'^2(v[k]-2v[k-1]+v[k-2])}{\frac{2Kw'}{T} + \frac{4}{T^2} + w'^2}
$$
\n
$$
(3.9)
$$

<span id="page-37-0"></span>Já para a estimativa da sequencia positiva, os sinais  $v'$  e  $qv'$  devem ser obtidos conforme [3.10.](#page-37-0)

$$
v_{\alpha}^{+}[k] = v_{\alpha}'[k] - qv_{\beta}'[k]
$$
  
\n
$$
v_{\beta}^{+}[k] = qv_{\alpha}'[k] + v_{\beta}'[k]
$$
\n(3.10)

Para discretizar o SFR-PLL, basicamente é necessário aplicar a transformação bilinear no controlador *PI* e no integrador que compõem o mesmo.

Considerando a função de transferencia do *P I*

$$
\frac{X(s)}{V_q^+(s)} = k_p \left(\frac{1+s\tau}{s\tau}\right) \tag{3.11}
$$

Aplicando a transformação bilinear em [3.3,](#page-36-1) obtém-se:

$$
\frac{X(z)}{V_q^+(z)} = \frac{k_p + k_p \tau \frac{2(z-1)}{T(z+1)}}{\tau \frac{2(z-1)}{T(z+1)}}
$$
(3.12)

novamente aplicando a transformada *z* inversa e realizando o deslocamento de  $k = (k - 1)$  para novamente obter a expressão em termos de amostras passadas, têm-se:

$$
X\left[k\right] = \frac{\left(k_p T + 2k_p \tau\right) V_q^+\left[k\right] + \left(k_p T - 2k_p \tau\right) V_q^+\left[k-1\right] + 2\tau X\left[k-1\right]}{2\tau} \tag{3.13}
$$

<span id="page-38-0"></span>O integrador é descrito conforme a equação [3.14.](#page-38-0)

$$
\frac{\theta\left(s\right)}{\Omega\left(s\right)} = \frac{1}{s} \tag{3.14}
$$

Aplicando a transformação bilinear obtém-se:

$$
\frac{\theta(z)}{\Omega(z)} = \frac{T(z+1)}{2(z-1)},\tag{3.15}
$$

e por fim aplicando a transformada *z* inversa e realizando o deslocamento de  $k = (k - 1)$  para novamente obter a expressão em termos de amostras passadas, têm-se:

$$
\theta [k] = \frac{T}{2} (w [k] + w [k - 1]) + \theta [k - 1]
$$
\n(3.16)

Após a discretização de todos os blocos que compõem o método, o mesmo pode ser montado em um algoritmo para que os cálculos sejam realizados de forma iterativa.

### <span id="page-40-0"></span>**4 RESULTADOS**

Os resultados apresentados a seguir, foram obtidos através de simulações no software MATLAB por meio de um *script*.

<span id="page-40-1"></span>A tabela [1](#page-40-1) mostra os parâmetros utilizados na simulação.

| Parâmetro                                | Símbolo       | Valor      |
|------------------------------------------|---------------|------------|
| Tensão de pico da rede (fase)            | $V_{abc}$     | 311v       |
| Frequência da rede                       | $\int$        | $60$ Hz    |
| Frequência de amostragem                 | fs            | 5 KHz      |
| Ganho proporcional SOGI                  | K             | $\sqrt{2}$ |
| Frequência de referência                 | $\omega_{ff}$ | 376.99     |
| Fator de amortecimento do controlador PI | ξ             | $\sqrt{2}$ |
| Ganho proporcional do controlador PI     | $k_p$         | 4.24       |
| Constante de tempo do controlador PI     | $\tau$        | 0.0015     |

Tabela 1 – Parâmetros da simulação

Fonte: Elaborado pelo autor.

A seguir são mostrados os resultados obtidos na simulação.

## <span id="page-41-2"></span>**4.1 SIMULAÇÃO 1 - REGIME PERMANENTE**

<span id="page-41-0"></span>A figura [13](#page-41-0) mostra o resultado da amostragem das tensões de rede, nesta simulação é utilizado uma rede trifásica com condições ideais de operação.

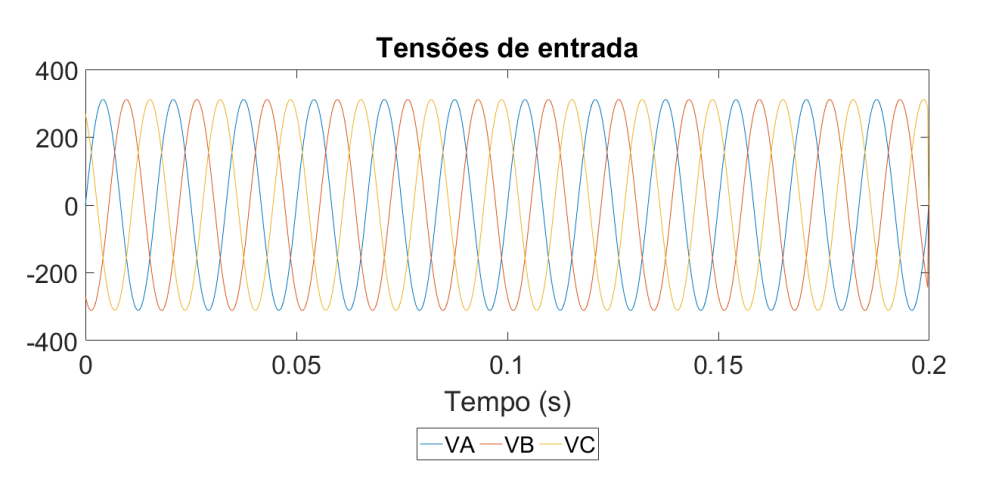

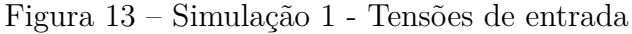

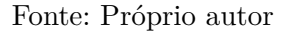

<span id="page-41-1"></span>A figura [14](#page-41-1) mostra as tensões obtidas no referencial estacionário, ou seja, resultado da transformada de Clarke.

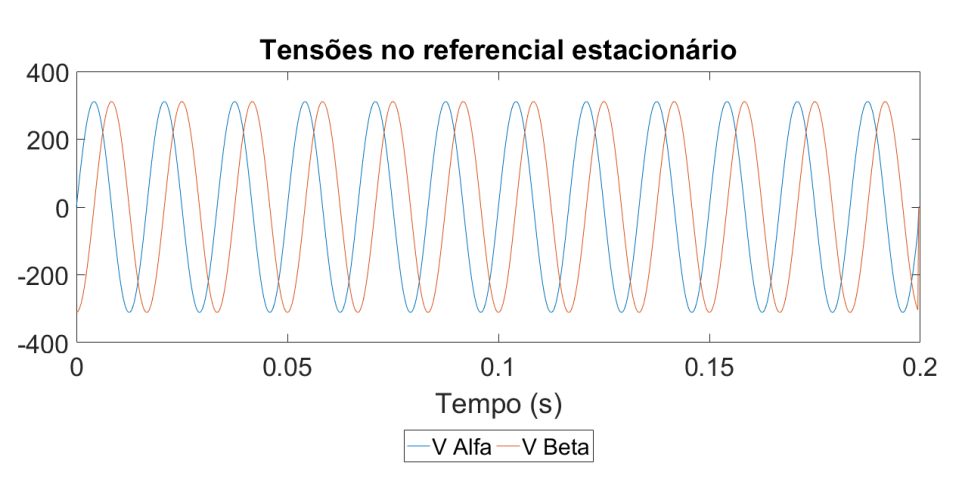

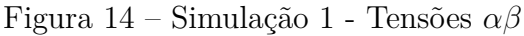

As tensões de sequência positiva, obtidas pelo bloco *P SC* são mostradas na figura [15.](#page-42-0)

<span id="page-42-0"></span>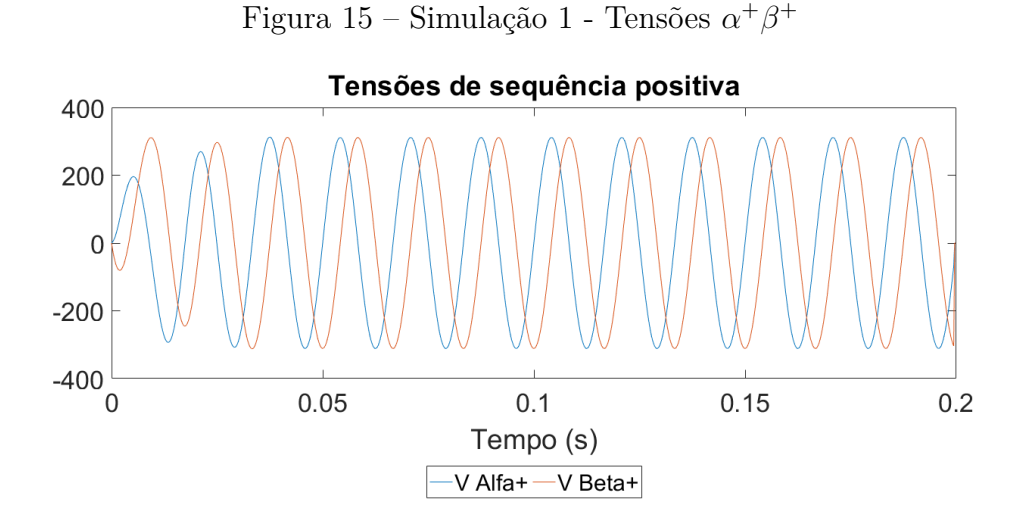

#### Fonte:Próprio autor

A figura [16](#page-42-1) mostra o resultado da transformação de Park, ou seja, as tensões de sequência positiva no referencial síncrono. Pode-ser observar que o sistema leva um tempo menor que 0*.*05 segundos para estabilizar.

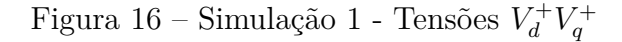

<span id="page-42-1"></span>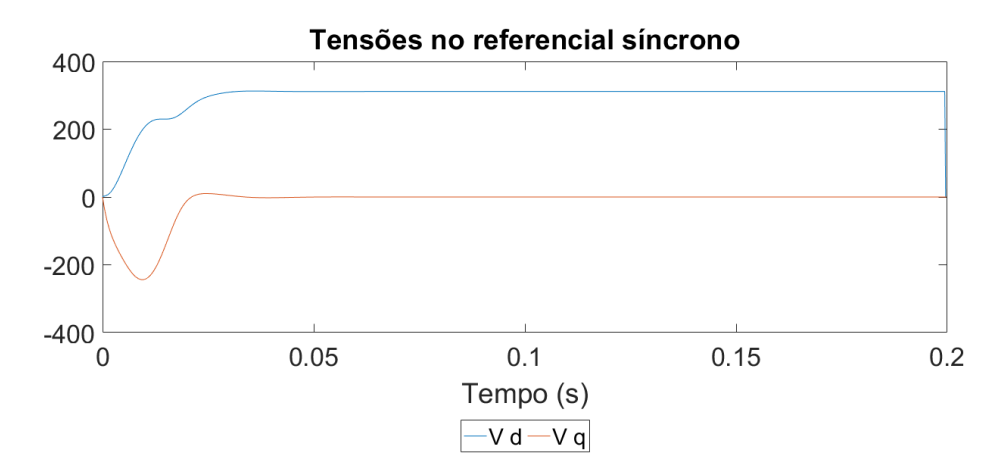

#### Fonte:Próprio autor

<span id="page-43-0"></span>E por fim a figura [17](#page-43-0) mostra o ângulo estimado pelo algoritmo de sincronização.

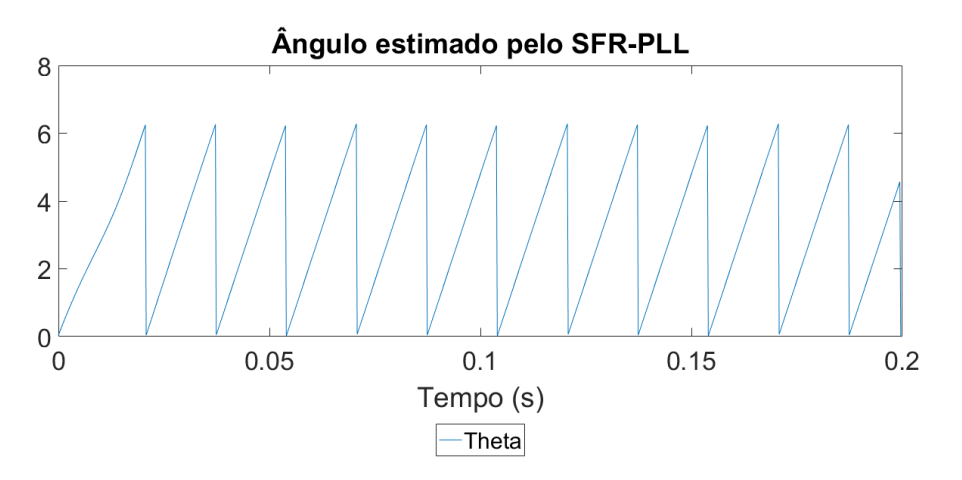

### Figura 17 – Simulação 1 - Ângulo θ' estimado

Fonte:Próprio autor

Após o período de estabilização, que têm duração de aproximadamente um ciclo, mantém a sincronização de maneira satisfatória.

# <span id="page-43-1"></span>**4.2 SIMULAÇÃO 2 - VARIAÇÃO DE FREQUÊNCIA**

A simulação com variação de frequência, visa observar o comportamento do algoritmo quando submetido à uma mudança na frequência das tensões da rede, desta forma no instante *t* = 0*.*1 segundos, a mesma foi alterada de 60 Hz para 54 Hz, ou seja, uma variação de 10 %.

A figura [18](#page-44-0) exibe as amostras das tensões da rede.

<span id="page-44-0"></span>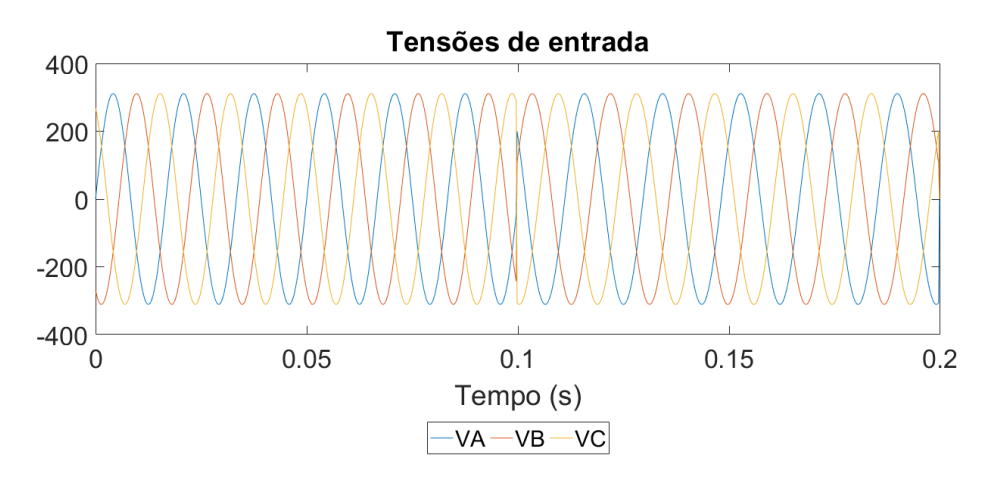

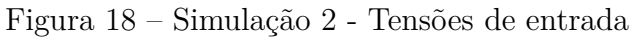

Fonte: Próprio autor

<span id="page-44-1"></span>A figura [19](#page-44-1) mostra as tensões obtidas no referencial estacionário, ou seja, resultado da transformada de Clarke.

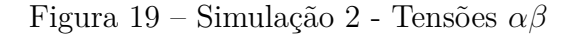

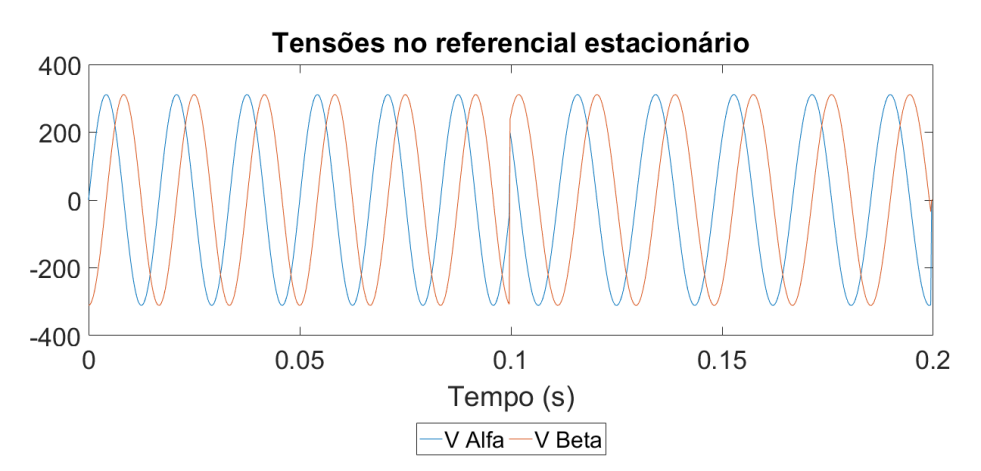

Fonte: Próprio autor

As tensões de sequência positiva, obtidas pelo bloco *P SC* são mostradas na figura [20,](#page-45-0) onde fica evidente o ponto de variação de frequência.

<span id="page-45-0"></span>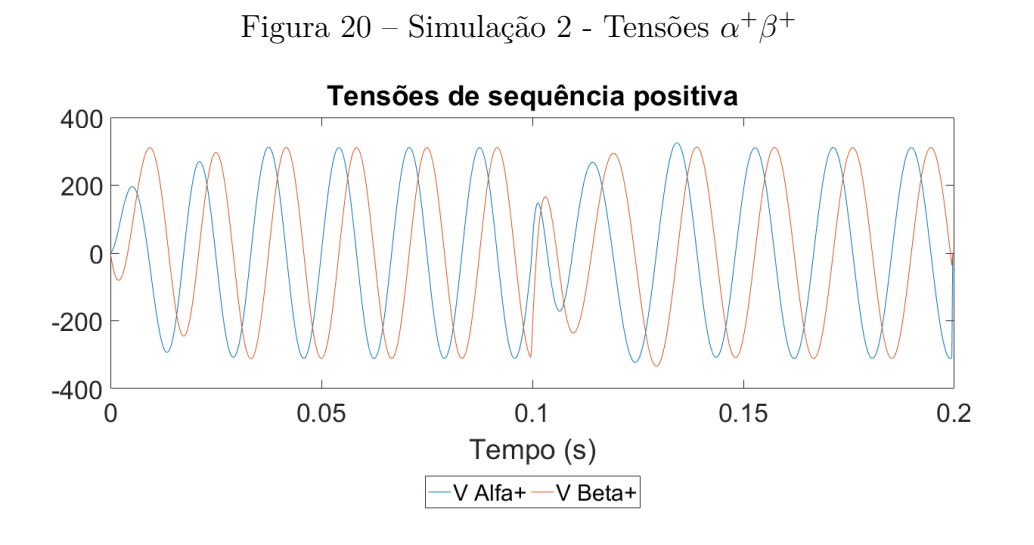

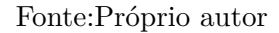

A figura [21](#page-45-1) mostra o resultado da transformação de Park, ou seja, as tensões de sequência positiva no referencial síncrono. Pode-se observar aqui, que o sistema leva aproximadamente 0*.*05 segundos para estabilizar-se.

Figura 21 – Simulação 2 - Tensões $V_d^+ V_q^+$ 

<span id="page-45-1"></span>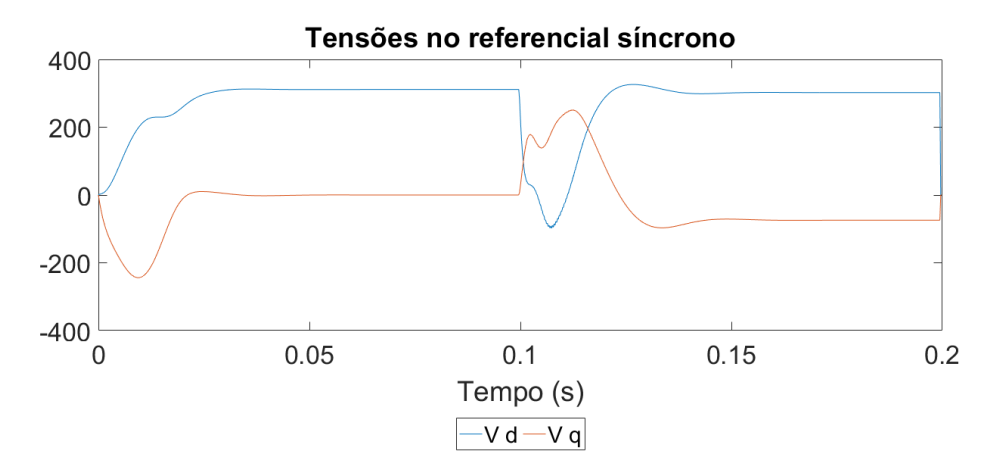

Fonte:Próprio autor

<span id="page-46-0"></span>E por fim a figura [22](#page-46-0) mostra o ângulo estimado pelo algoritmo de sincronização.

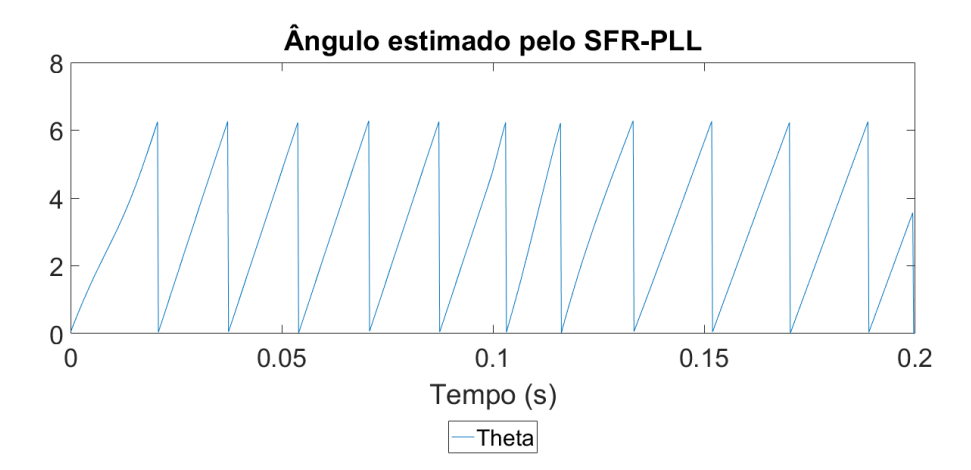

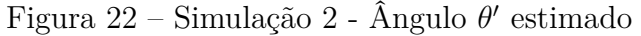

Fonte:Próprio autor

Pode-se notar que a filtragem desempenhado pelo controlador PI consegue rapidamente estimar o sinal após a perturbação imposta ao sistema.

## <span id="page-46-1"></span>**4.3 SIMULAÇÃO 3 - DESEQUILÍBRIO DE TENSÃO**

A simulação com desequilíbrio de tensão, visa observar o comportamento do algoritmo frente a uma rede desequilibrada. Para a realização desta simulação no instante  $t = 01$  segundos, a rede elétrica equilibrada sofre as seguintes variações: 10 % para mais, 10 % para menos e 20 % para menos, nas fases A, B e C, respectivamente.

A figura [23](#page-47-0) exibe as amostras das tensões da rede.

<span id="page-47-0"></span>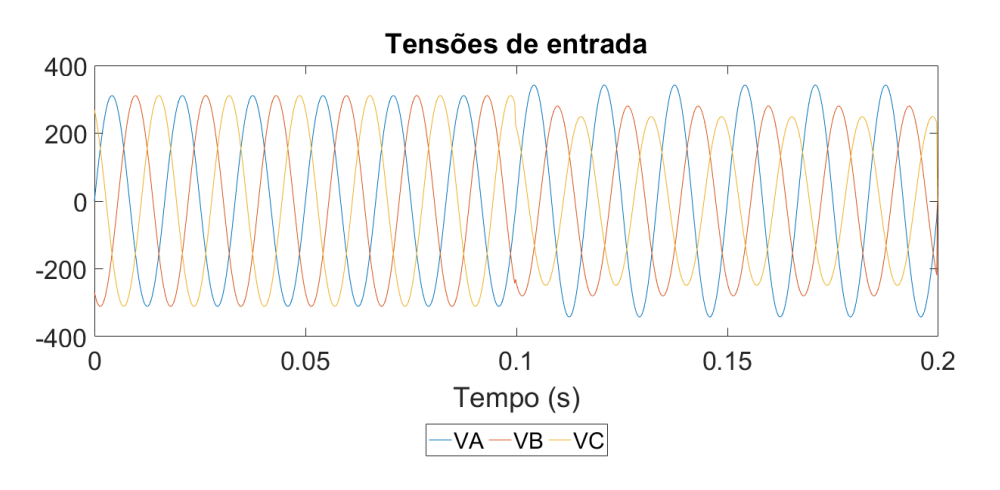

Figura 23 – Simulação 3 - Tensões de entrada

Fonte: Próprio autor

<span id="page-47-1"></span>A figura [24](#page-47-1) mostra as tensões obtidas no referencial estacionário, ou seja, resultado da transformada de Clarke.

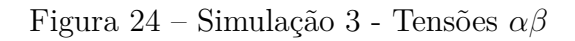

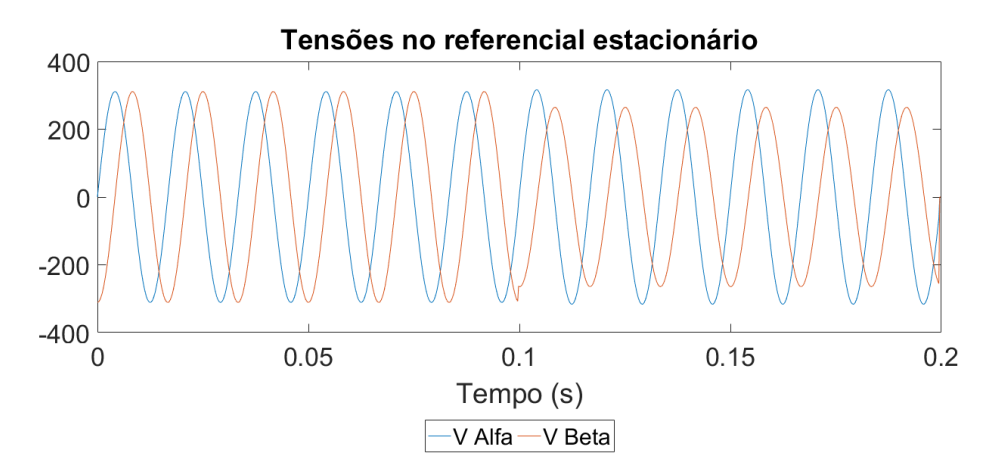

Fonte: Próprio autor

As tensões de sequência positiva, obtidas pelo bloco *P SC* são mostradas na figura [25,](#page-48-0) podendo ser observado o desequilíbrio da rede.

<span id="page-48-0"></span>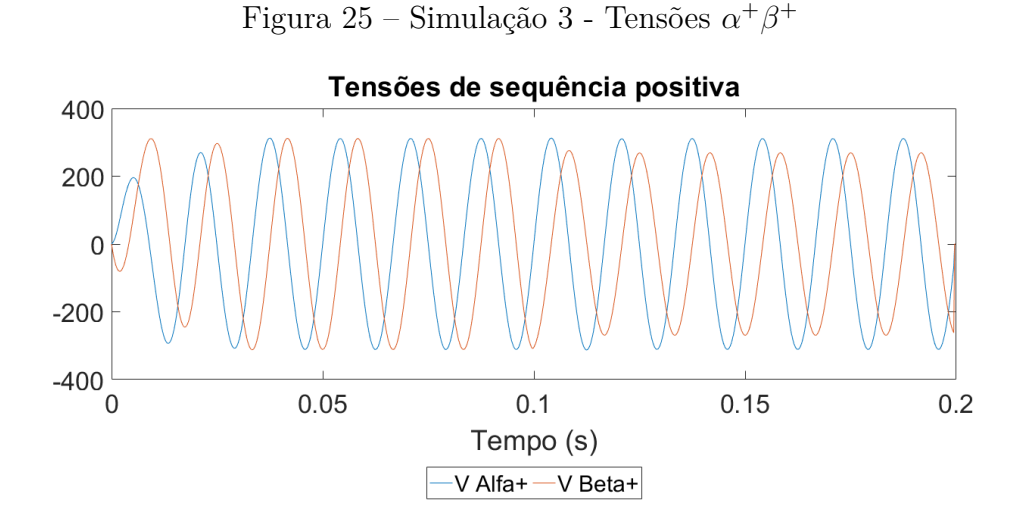

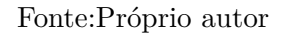

A figura [26](#page-48-1) mostra o resultado da transformação de Park, ou seja, as tensões de sequência positiva no referencial síncrono. O desequilíbrio das tensões de entrada, causa uma oscilação nas componentes  $V_d^+$  e  $V_q^+$ , sendo as amplitudes destas proporcionais ao nível de desequilíbrio dos sinais de entrada.

<span id="page-48-1"></span>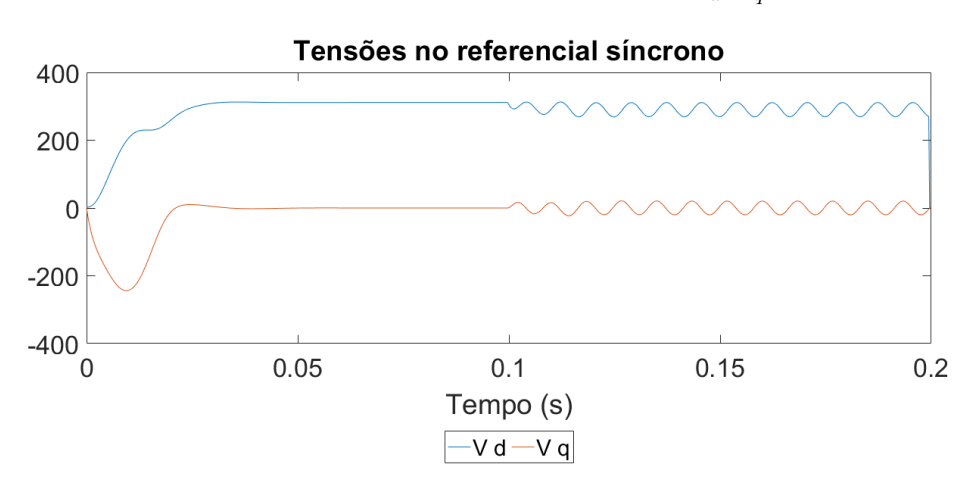

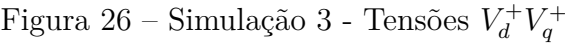

Fonte:Próprio autor

<span id="page-49-0"></span>E por fim a figura [27](#page-49-0) mostra o ângulo estimado pelo algoritmo de sincronização.

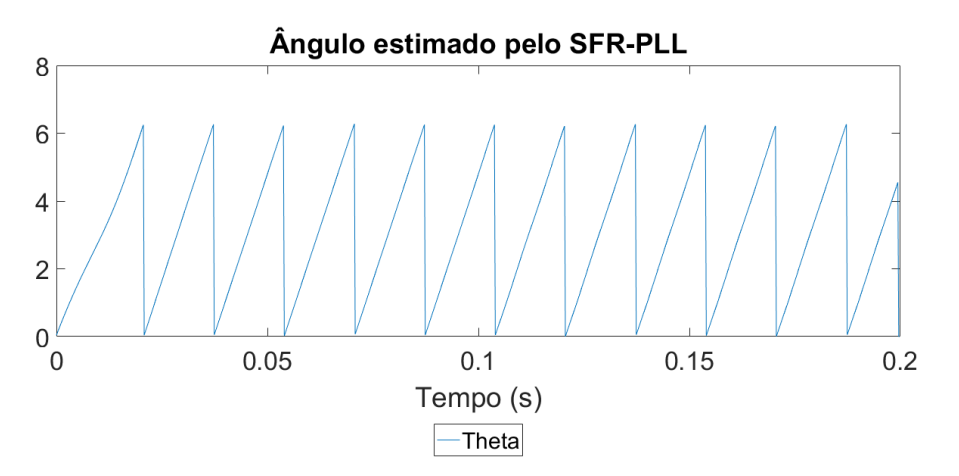

### Figura 27 – Simulação 3 - Ângulo θ' estimado

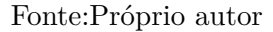

Nota-se aqui que mesmo com uma oscilações presente no sinal  $V_q^+$ , o ângulo estimado está correto, isso se deve à ação do controlador PI realizando a filtragem e minimizando o erro do sinal.

## <span id="page-49-1"></span>**4.4 SIMULAÇÃO 4 - AFUNDAMENTO DE TENSÃO**

Para observar a resposta do método à uma queda brusca nos níveis das tensões da rede, são exibidos a seguir, os resultados para uma queda de 15 % nos mesmos.

A figura [28](#page-50-0) exibe as amostras das tensões da rede.

<span id="page-50-0"></span>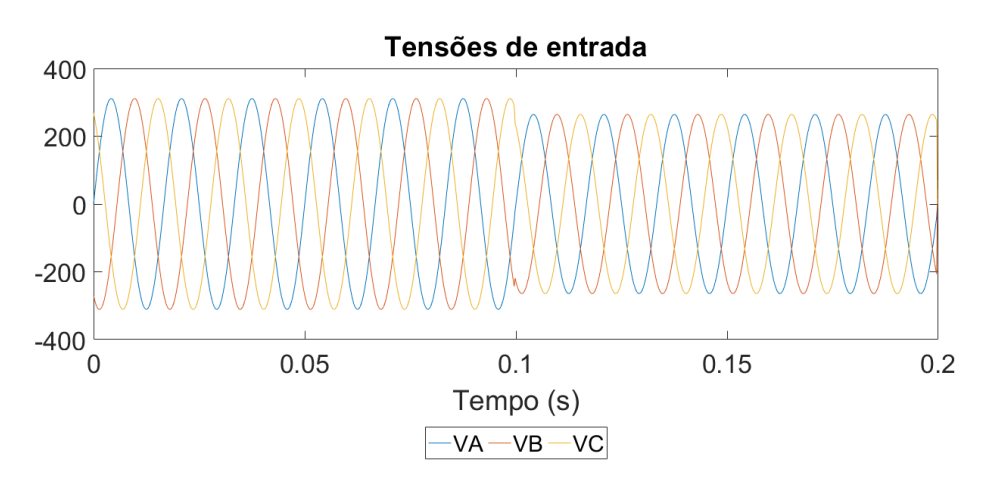

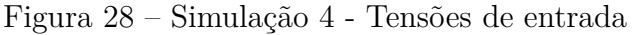

Fonte: Próprio autor

A figura [29](#page-50-1) mostra as tensões obtidas no referencial estacionário, ou seja, resultado da transformada de Clarke.

<span id="page-50-1"></span>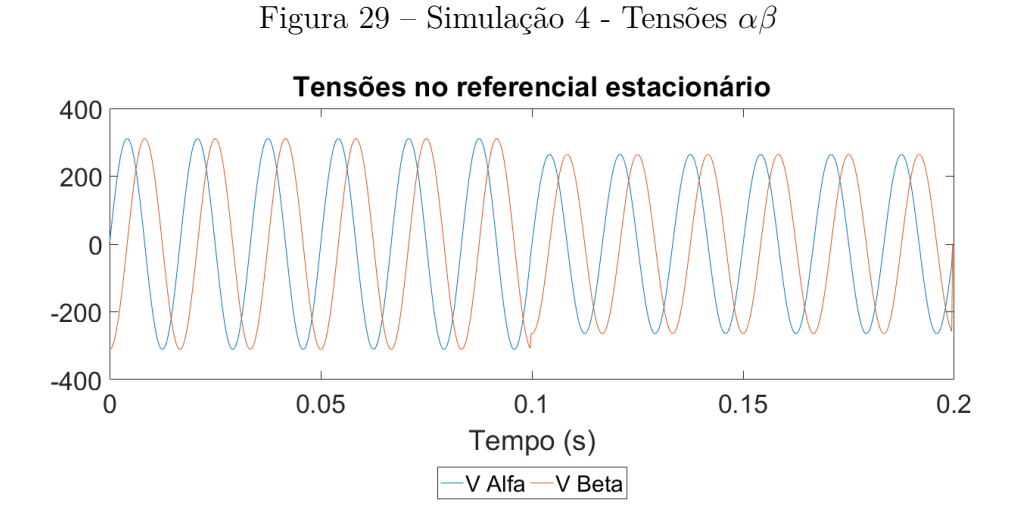

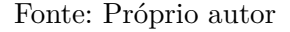

As tensões de sequência positiva, obtidas pelo bloco *P SC* são mostradas na figura [30,](#page-51-0) podendo ser observado o afundamento ocorrido no instante  $t = 0.1$  segundos.

<span id="page-51-0"></span>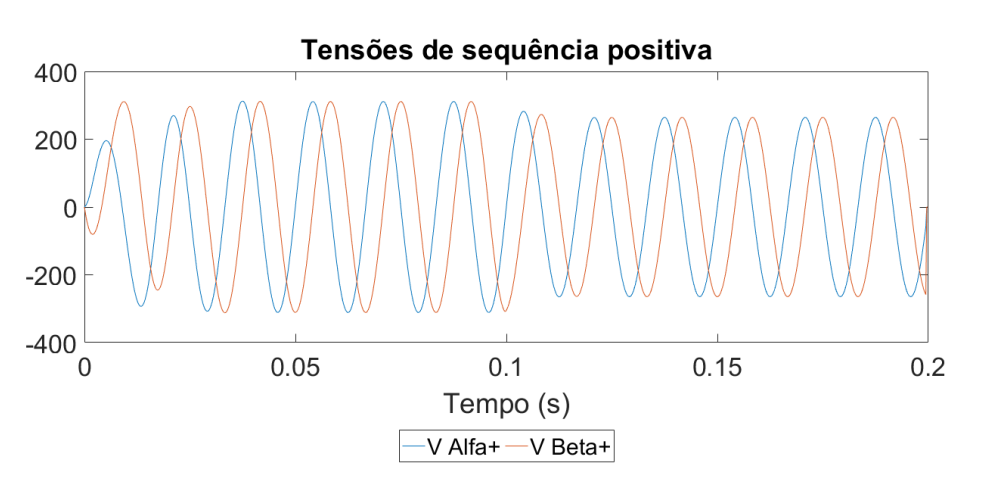

Figura 30 – Simulação 4 - Tensões $\alpha^+\beta^+$ 

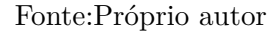

A figura [31](#page-51-1) mostra o resultado da transformação de Park, ou seja, as tensões de sequência positiva no referencial síncrono. Neste caso, diferentemente da simulação 3, o afundamento das tensão não causa oscilações nas componentes  $V_d^+$  e  $V_q^+$ , apenas uma alteração proporcional na componente  $V_d^+$  uma vez que esta representa o módulo da tensão de entrada.

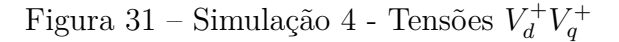

<span id="page-51-1"></span>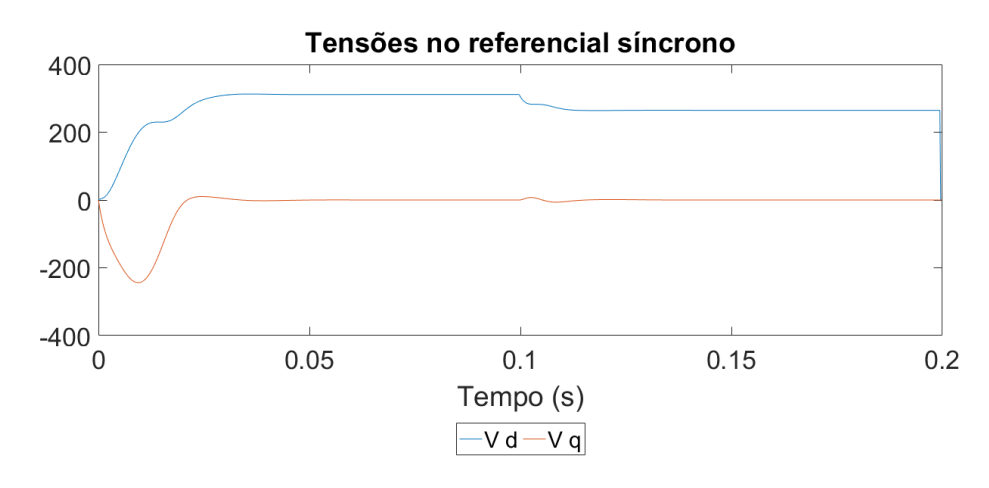

Fonte:Próprio autor

<span id="page-52-0"></span>E por fim a figura [32](#page-52-0) mostra o ângulo estimado pelo algoritmo de sincronização.

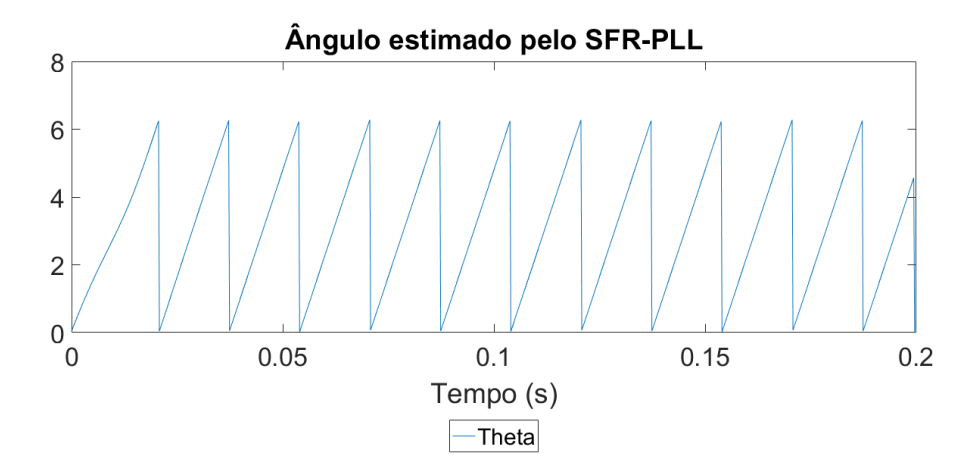

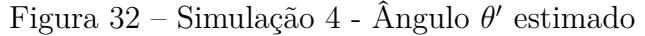

#### Fonte:Próprio autor

Novamente pode ser observado que o ângulo estimado pelo algoritmo está correto, após o sinal ser filtrado, a pequena variação ocorrida na componente  $V_q^+$  é imperceptível no valor de ângulo estimado.

As simulações mostradas neste capítulo, mostram que o método discretizado apresenta o funcionamento esperado. Foram realizados testes de variação de frequência, desequilíbrio de tensão e afundamento de tensão.

Os resultados obtidos, para as simulações de variação de frequência e afundamento de tensão, apresentaram variações pequenas nas componentes de tensões do referencial síncrono. Porém para a simulação de desequilíbrio de tensão, uma ondulação característica ficou evidente nas mesmas componentes. Entretanto, esta variação não é evidenciada no sinal do ângulo estimado, demonstrando que o controlador *P I* realiza a filtragem de maneira satisfatória.

Logo, pode-se concluir que o bom desempenho do método, está diretamente relacionado com o projeto dos coeficientes do controlador mencionado.

#### <span id="page-54-0"></span>**5 CONSIDERAÇÕES FINAIS**

O método de sincronização é crucial para o correto funcionamento de conversores de energia. Desta forma buscou-se na literatura um método que apresentasse resultados satisfatórios quando submetido à uma rede elétrica com condições adversas. O método DSOGI-PLL demonstrou-se apropriado para os requisitos desejados.

Cabe ressaltar que não foram objetivos deste trabalho, a avaliação dos parâmetros tanto do SOGI quando do controlador PI, desta forma, para sistemas que necessitem de requisitos de desempenho diferente dos resultados aqui obtidos, deve ser feito um estudo e otimização dos parâmetros para que tais requisitos sejam satisfeitos.

Foram apresentados brevemente os conceitos necessários para a compreensão do método escolhido. Foi adotada a transformação bilinear para realizar a obtenção do modelo discreto, porém existem outros métodos que podem ser explorados em trabalhos futuros, possibilitando inclusive um estudo comparativo com os resultados obtidos neste trabalho.

A implementação discreta desenvolvida neste trabalho, apresentou resultados satisfatórios. Em todas as simulações, a implementação conseguiu estimar o ângulo e sincronizar de forma adequada com os sinais de entrada, considerando assim atendido o objetivo deste trabalho.

Sugere-se como trabalho futuro, a implementação em hardware do sistema e a validação deste modelo utilizando dados reais da rede elétrica.

#### **REFERÊNCIAS**

<span id="page-56-9"></span><span id="page-56-0"></span>ALMEIDA, P. Modelagem e controle de conversores estáticos fonte de tensão utilizados em sistemas de geração fotovoltaicos conectados à rede elétrica de distribuição. *Juiz de Fora*, 2011. Citado na página [35.](#page-36-3)

<span id="page-56-8"></span>CASTRUCCI, P. D. L. *Controle Automático*. [S.l.]: LTC, 2018. Citado 2 vezes nas páginas [28](#page-29-0) e [29.](#page-30-5)

<span id="page-56-4"></span>CLARKE, E. *Circuit Analysis of AC Power Systems: Symmetrical and Related Components*. [S.l.]: J. Wiley & Sons, 1950. Citado na página [19.](#page-20-2)

<span id="page-56-5"></span>FORTESCUE, C. L. Method of symmetrical co-ordinates applied to the solution of polyphase networks. *Transactions of the American Institute of Electrical Engineers*, IEEE, v. 37, n. 2, p. 1027–1140, 1918. Citado na página [21.](#page-22-5)

<span id="page-56-3"></span>NETO, J. M. G. *Técnica de controle para retificadores trifásicos operando sob condições de faltas na rede elétrica*. Dissertação (Mestrado) — Universidade Federal de Pernambuco, 2015. Citado na página [17.](#page-18-3)

<span id="page-56-7"></span>NEVES, M. d. S. Desenvolvimento e implementação de métodos de sincronismo aplicados a sistemas de geração distribuída. *Universidade Federal do Rio de Janeiro, Escola Politécnica, Departamento de Engenharia Elétrica. Rio de Janeiro, RJ*, 2016. Citado na página [26.](#page-27-2)

<span id="page-56-6"></span>PARK, R. H. Two-reaction theory of synchronous machines generalized method of analysis-part i. *Transactions of the American Institute of Electrical Engineers*, IEEE, v. 48, n. 3, p. 716–727, 1929. Citado na página [25.](#page-26-4)

<span id="page-56-2"></span>RODRIGUEZ, P. et al. New positive-sequence voltage detector for grid synchronization of power converters under faulty grid conditions. In: IEEE. *2006 37th IEEE Power Electronics Specialists Conference*. [S.l.], 2006. p. 1–7. Citado 4 vezes nas páginas [17,](#page-18-3) [31,](#page-32-3) [32](#page-33-2) e [34.](#page-35-2)

<span id="page-56-1"></span>TRISTÃO, N. A. d. F. Método de sincronização de tensão em malha fechada para conversores trifásicos. 2014. Citado 2 vezes nas páginas [17](#page-18-3) e [31.](#page-32-3)

<span id="page-58-0"></span>**Anexos**

### <span id="page-60-0"></span>**ANEXO A – ALGORITMO IMPLEMENTADO NO SOFTWARE MATLAB**

```
clc;
close all;
clear all;
%Janela de Simulação
freqs = 5000;
t_simulado = 0.2;
n pontos = t simulado*freqs;
t = 0:(t_simulado/n_pontos):(t_simulado-(t_simulado/n_pontos));
%Parâmetros das tensões
frequencia = 60;
vf = 1;
\text{vaa} = 0.85;vab = 0.85;vac = 0.85;periodo = 1/frequencia;
amplitude = sqrt(2)*220;
%Parâmetros dos modelos
K = sqrt(2);
% Ganho do SOGI - críticamente amortecido
omega_ff = 2*pi*frequencia;
% Frequência de referência = frequência da rede (radianos);
Fs = freqs;
% Frequência de amostragem do sinal;
T = 1/Fs;
% Período de amostragem do sinal;
fapi = 0.7;
fnpi = 200;
K_p = (2*(2*pi*fnpi)*fapi)/amplitude;tau = (K_p * amplitude) / ((2 * pi * f npi)^2);
```

```
%Vetores de armazenamento
v abc = zeros(3,n pontos);
v_alfa_beta = zeros(2, n_pontos);v_alfa_linha = zeros(2, n_pontos);v beta linha = zeros(2,n pontos);
v alfa beta mais = zeros(2,n) pontos);
v_d = zeros(2, n_0, n_0);
omega_estimado = zeros(1,n_pontos);
theta estimado = zeros(1,n pontos);
```

```
%Variáveis
v alfa0 = 0;
v alfa1 = 0;
v alfa 2 = 0;
v beta 0 = 0;
v_{\text{beta}_1} = 0;
v_{\text{beta}_2} = 0;v_alfa_linha_0 = 0;v alfa linha 1 = 0;
v alfa linha 2 = 0;
qv alfa linha 0 = 0;
qv alfa linha 1 = 0;
qv_alfa_linha_2 = 0;
v_{\text{beta}_i}linha0 = 0;
v beta linha 1 = 0;
v beta linha 2 = 0;
qv_beta_linha_0 = 0;
qv beta linha 1 = 0;
qv beta linha 2 = 0;
omega linha 0 = 0;
omega_linha_1 = 0;
```

```
v alfa mais = 0;
v_{\text{beta} mais = 0;
theta_0 = 0;
theta 1 = 0;
vd_0 = 0;vd_1 = 0;vq = 0;
vq 1 = 0;x = 0;
x 1 = 0;%Loop de cálculo
for k=1:((n \text{ pontos}*(1/2))-1)v_abc(1,k)= amplitude*sin(2*pi*frequencia*t(k));
    v_abc(2,k)= amplitude*sin(2*pi*frequencia*t(k) - 2*pi/3);
    v abc(3,k)= amplitude*sin(2*pi*frequency)itude*sin(2*pi*frequency);
end
for k=((n\; \text{pontos}*(1/2))):((n\; \text{pontos}*(2/2))-1)v abc(1,k)= vaa*amplitude*sin(vf*2*pi*frequencia*t(k));
    v abc(2,k)= vab*amplitude*sin(vf*2*pi*frequencia*t(k) - 2*pi/3);
    v abc(3,k)= vac*amplitude*sin(vf*2*pi*frequencia*t(k) + 2*pi/3);
end
for k=1:(n_pontos-2)
    %Simulando a leitura do conversor AD)
    va = v_abc(1,k);vb = v_abc(2,k);vc = v \text{abc}(3,k);%Calculando a transformada de Clarke para o instante k
    v alfa 0 = (0.666666*xa)-(0.333333*(vb+vc));
```
 $v_{\text{beta}_0} = (0.577350*(vb-vc));$ 

```
%Armazenando no vetor para gerar o gráfico
v alfa beta(1,k) = v alfa 0;
v alfa beta(2,k) = v beta 0;
%Calculando as variáveis da FT do SOGI
A = (8/(T^2))-(2*(\text{omega } \text{limha } 1^2));
B = ((2*K*omega) linha 1)/(T))-((4)/(T<sup>-2</sup>))-(omega linha 1<sup>-2</sup>);
C = (2*K*omega linha 1)/(T);
D = (((2*K*omega_{1})/(T))+(4/(T^2))+(omega_{2}))/(T^2));E = K * (omega_1 - 1);
%Sogi alfa
v alfa linha 0 =((A*v_a1fa_linha_1)+(B*v_a1fa_linha_2)+(C*(v_a1fa_0 - v_a1fa_2)))/D;qv alfa linha 0 =((A*qv_a1fa_linha_1)+(B*qv_a1fa_linha_2)+(E*(v_a1fa_0 + (2*v_a1fa_1) +v alfa2)))/D;
%Armazenando no vetor para gerar o gráfico
v alfa linha(1,k) = v alfa linha 0;
v alfa linha(2,k) = qv alfa linha 0;
%Sogi beta
v beta_linha_0 = ((A*v_beta_linha_1)+(B*v_beta_linha_2)+(C*(v \text{ beta } 0 - v \text{ beta } 2)))/D;qv_beta_linha_0 = ((A*qv_beta_linha_1)+(B*qv_beta_linha_2)+
(E*(v \text{ beta } 0 + (2*v \text{ beta } 1) + v \text{ beta } 2)))/D;%Armazenando no vetor para gerar o gráfico
v_{\text{beta}_\text{min}}(1, k) = v_{\text{beta}_\text{min}}(0);
v_{\text{beta\_linha}}(2, k) = qv_{\text{beta\_linha}}(0;%PSC
```
 $v_{allfa\_mais}$  =  $(v_{allfa\_linha_0 - qv_{beta\_linha_0});$  $v_{\text{beta\_mais}} = (qv_{\text{alpha\_limha\_0}} + v_{\text{beta\_limha\_0}});$ 

```
%Armazenando no vetor para gerar o gráfico
v_alfa_beta_mais(1,k) = v_alfa_mais;v_alfa_beta_mais(2,k) = v_beta_mais;%Atualização das variáveis
v alfa linha 2 = v alfa linha 1;
v_alfa_linha_1 = v_alfa_linha_0;v alfa 2 = v alfa 1;
v alfa1 = v alfa0;
v beta linha 2 = v beta linha 1;
v_{\text{beta_1}}inha1 = v_{\text{beta_1}}inha0;
v_{\text{beta}_2} = v_{\text{beta}_1};v_{\text{beta}_1} = v_{\text{beta}_0};
%Calculando a transformada de Parke para o instante k
vd 0 = (v \text{ alfa mais} * cos(\text{theta 1})) + (v \text{ beta mais} * sin(\text{theta 1}));vq 0 = (v \text{ beta mais}*cos(theta 1))-(v \text{ alfa mais}*sin(theta 1));%Armazenando no vetor para gerar o gráfico
v \, dq(1,k) = vd \, 0;v \, dq(2,k) = vq \, 0;%SFRPLL
x_0 = (((((K_p * T) + (K_p * tau * 2)) * vq_0) + (((K_p * T) - (K_p * tau * 2)) * vq_1) -((2*tau)*x_1))/(2*tau);omega linha 0 = x_0 + \text{omega} ff;
theta 0 = ((\text{omega } 1\text{inha } 0 + \text{omega } 1\text{inha } 1)*(T/2)) + \text{theta } 1;omega estimado(k) = omega linha 0;
if(theta_0 > 6.283185)
```

```
theta 0 = theta 0 - 6.283185;
end
theta_estimado(k) =theta_0;
x_1 = x_0;vd_1 = vd_0;vq_1 = vq_0;omega_linha_1 = omega_linha_0;
theta_1 = theta_0;
```

```
end
```

```
%figure
%subplot(4,2,1);%plot(t,v_abc)
%title('V ABC');
%subplot(4,2,3);%plot(t,v_alfa_beta)
%title('V ALFA BETA');
%subplot(4, 2, 5);%plot(t,v_alfa_linha)
%title('V SOGI ALFA');
%subplot(4, 2, 7);%plot(t,v_beta_linha)
%title('V SOGI BETA');
%subplot(4, 2, 2);%plot(t,v_alfa_beta_mais)
%title('V ALFA BETA +');
%subplot(4, 2, 4);%plot(t,v_dq)
%title('V D Q');
%subplot(4,2,6);%plot(t,omega_estimado)
%title('OMEGA');
%subplot(4,2,8);
```

```
%plot(t,theta_estimado)
%title('THETA');
figure('Color','white','Units','Centimeters','PaperPosition',[1 1 15 7],
'Position',[1 1 15 7],'Tag','Fig1');
plot(t,v_abc)
title('Tensões de entrada');
legend('VA','VB','VC','Location','bestoutside','Orientation','horizontal');
xlabel('Tempo (s)');
figure('Color','white','Units','Centimeters','PaperPosition',[1 1 15 7],
'Position',[1 1 15 7],'Tag','Fig1');
plot(t,v_alfa_beta)
title('Tensões no referencial estacionário');
legend('V Alfa','V Beta','Location','bestoutside','Orientation','horizontal');
xlabel('Tempo (s)');
figure('Color','white','Units','Centimeters','PaperPosition',[1 1 15 7],
'Position',[1 1 15 7],'Tag','Fig1');
plot(t,v_alfa_beta_mais)
title('Tensões de sequência positiva');
legend('V Alfa+','V Beta+','Location','bestoutside','Orientation','horizontal');
xlabel('Tempo (s)');
figure('Color','white','Units','Centimeters','PaperPosition',[1 1 15 7],
'Position',[1 1 15 7],'Tag','Fig1');
plot(t,v_dq)
title('Tensões no referencial síncrono');
legend('V d','V q','Location','bestoutside','Orientation','horizontal');
xlabel('Tempo (s)');
figure('Color','white','Units','Centimeters','PaperPosition',[1 1 15 7],
'Position',[1 1 15 7],'Tag','Fig1');
plot(t,theta_estimado)
title('Ângulo estimado pelo SFR-PLL');
legend('Theta','Location','bestoutside','Orientation','horizontal');
xlabel('Tempo (s)');
```
65